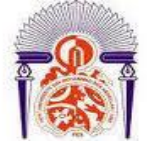

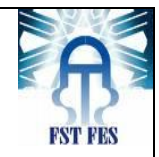

#### **LICENCE Electronique Télécommunication et Informatique (ETI)**

#### **RAPPORT DE FIN D'ETUDES**

**Intitulé :**

**Implémentation du protocole AX25**

 **Réalisé Par :**

## **Salim Mohammed**

**Encadré par :**

**Pr M. Hicham Ghennioui**

**Soutenu le 14 Juin 2012 devant le jury** 

- **Pr M. Farid Abdi**
- **Pr M. Mohcine Razi**

# *Résumé*

Le présent travail s'inscrit dans le cadre de notre projet de fin d'étude réalisé au sein de la FST.

Il consiste à l'étude et la réalisation d'une implémentation de protocole AX25 pour assurer une transmission des données fiable et plus active.

Ce projet à deux adjectifs,

Le premier objectif est de faire une étude technique du protocole de communication AX25.

Le deuxième objectif est de réaliser une application reproduisant le fonctionnement de ce protocole.

## Table de matière

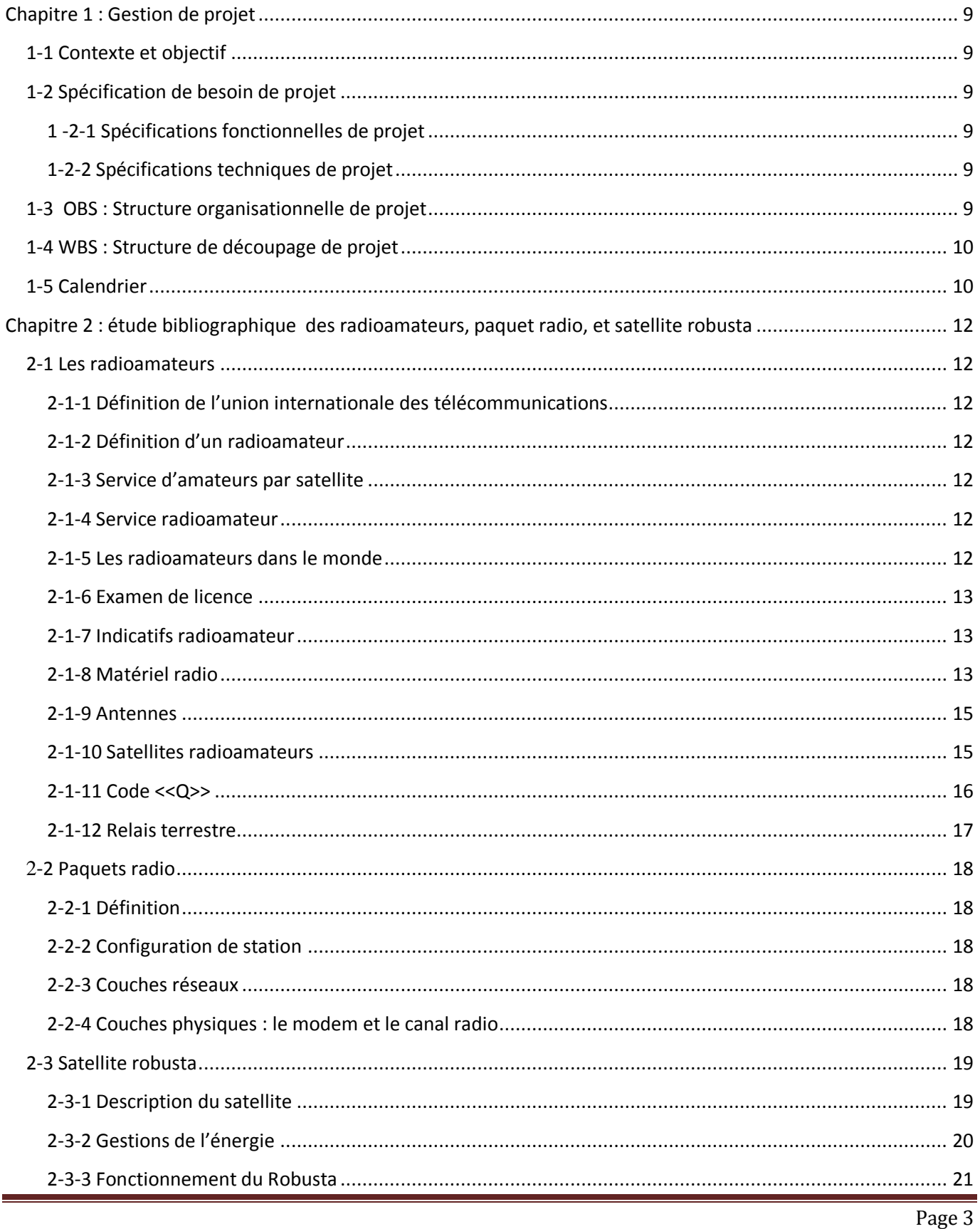

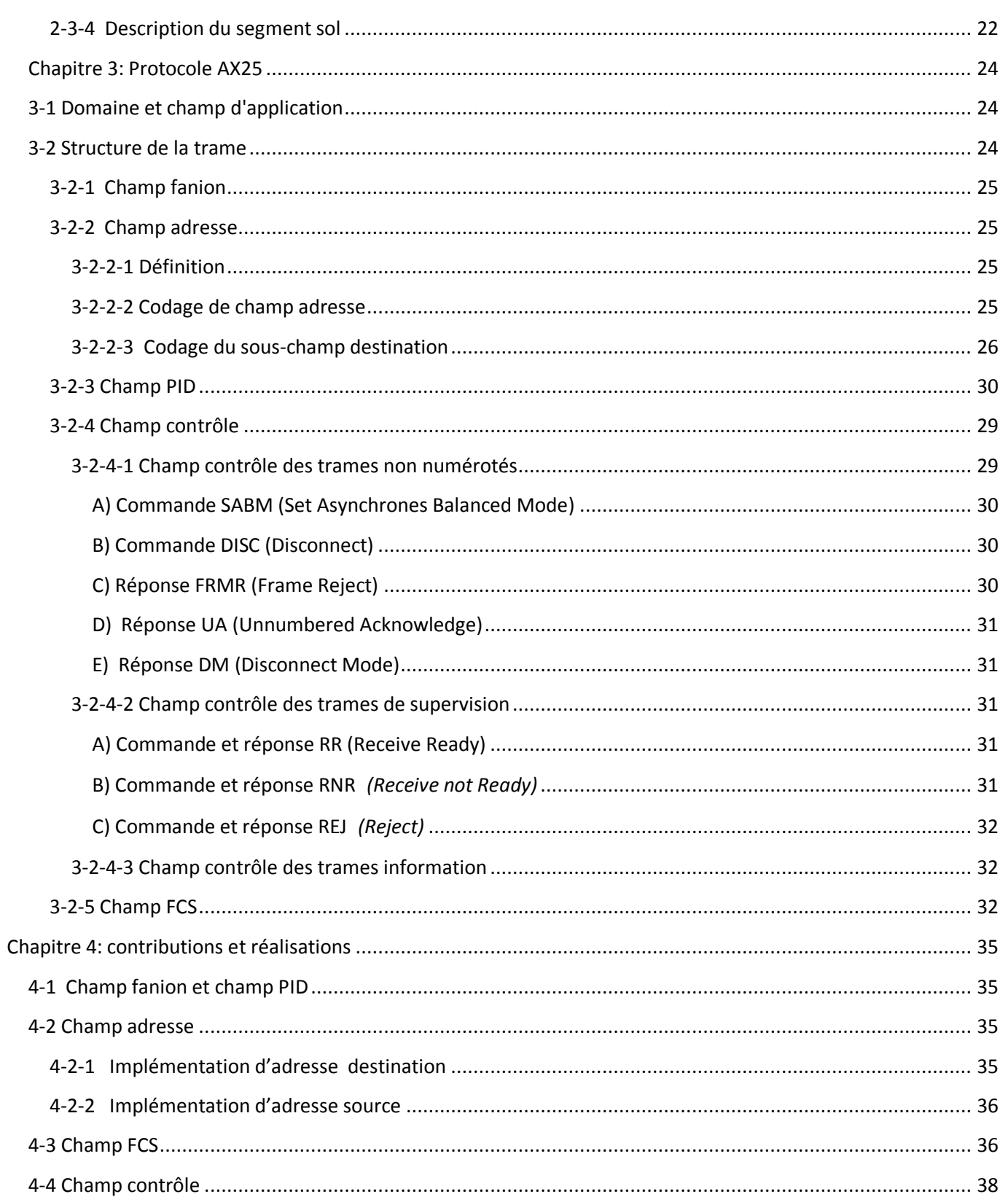

## Liste des tableaux

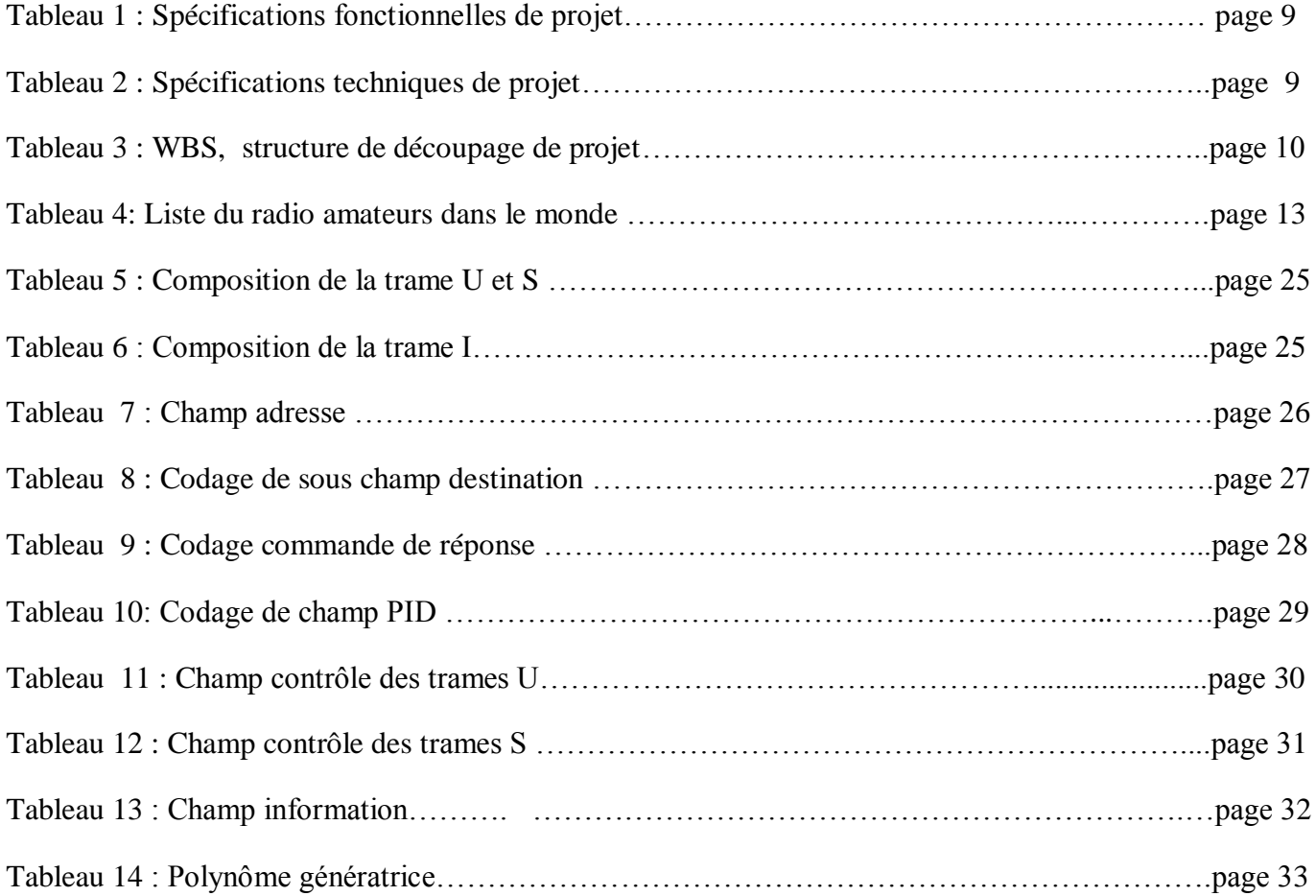

## Liste des figures

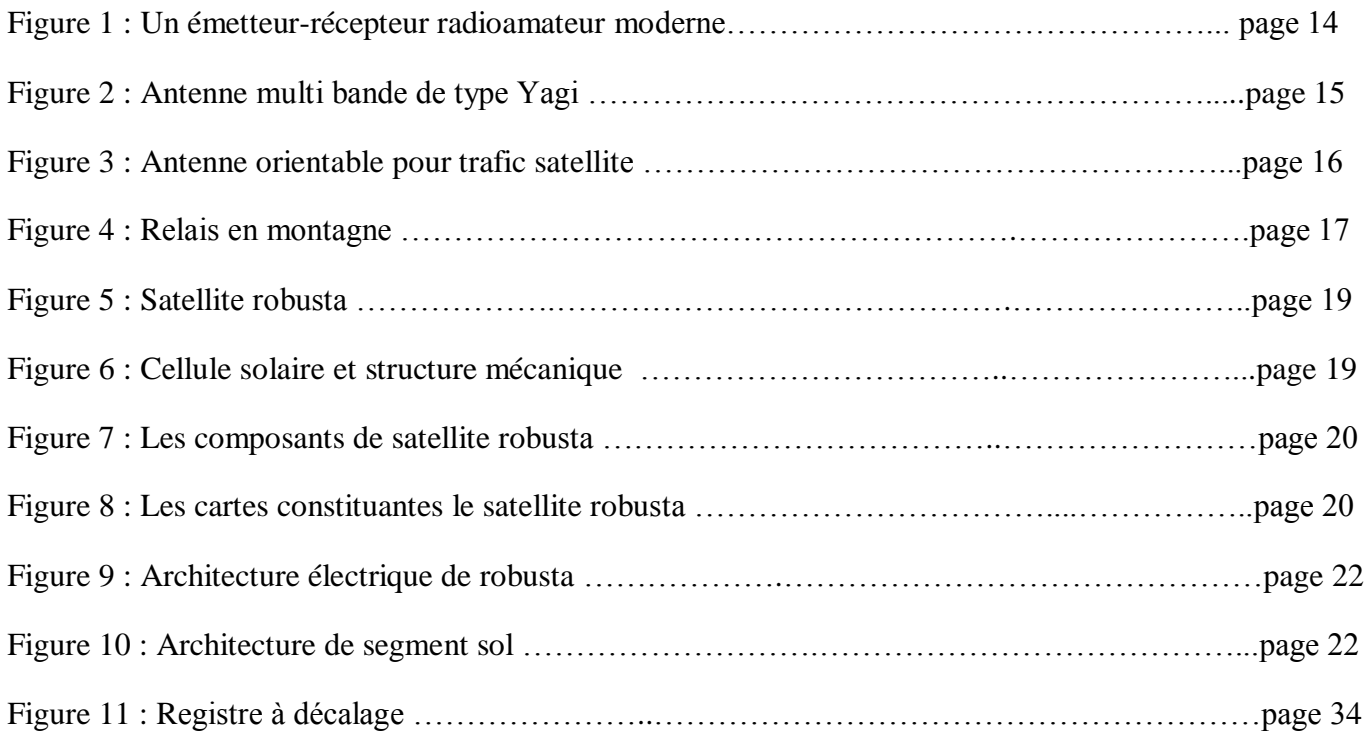

## Abréviations et glossaire

ADCCP :Advanced Data Circuit-terminating Equipment. AM : Analog Modulation. BBS :Bulletin Bord System. BLU : Bande Latérale Unique. CAN : Convertisseur Analogique Numérique. CCITT : Comité Consultatif International Téléphonique et Télégraphique. CRC : Cyclical Redundancy Check. DCE: Data Communication equipment. DTE : Data terminating Equipment. DISC : Disconnect. DM : Disconnect Mode. FCS :Frame Check Sequence. FM : Frequency Modulation. FRMR : Frame Reject. HDLC : High Level Data Link Control. IUT : Union Internationales Des Télécommunications. IRDA : Infrared Data Association. OSI : Open Systems Interconnection. PID : Protocol Identifier. REJ : Reject. RNR : Receive Not Ready. RR : Receive Ready. SABM : Set Asynchronous Balanced Mode. SABME : Set Asynchronous Balanced Mode. SAP : Service Access Point. SWL : Short Wave Listener. TNC : Terminal Node Controller. UA : Unnumbered Acknowledgement. USB : Universal Serial Bus. VHF : Very High Frequency.

## Introduction générale

Le développement d'un pays est fondé sur la démocratisation de l'accès à l'information, les connaissances, la maitrise et la diffusion de l'information au double titre de la quantité et de la qualité, les services radio qui ont connu un développement spectaculaire au début des années quatre vingt dix, constituent un moyen incontournable pour accéder à l'information, et pour lier les savoirs locaux aux savoirs mondiaux en réhabilitant les langues et les modes d'expression.

Le protocole AX.25 ("**A**mateur **X.25**") est utilisé dans les transmissions de données par radio en mode paquet (paquet radio), surtout par les radioamateurs, qui jouent un grand rôle dans le développement des techniques d'intercommunication*.*

Un premier objectif de ce travail consiste à faire une étude technique approfondie de protocole de communication AX25 et de traiter le système de communication. En particulier les raisons radioamateurs et le microsatellite Robusta.

Un second objectif est de réaliser un modèle de simulation intégrant le protocole de communication AX25.

Le document est organisé de la façon suivante,

- $\triangleright$  le premier chapitre définit la gestion de projet, en donnant une idée générale sur les spécifications fonctionnelles et techniques de projet,
- $\triangleright$  le second chapitre est consacré pour définir biblio graphiquement, les radioamateurs, le paquet radio et enfin le microsatellite Robusta,
- $\triangleright$  le troisième chapitre garantit une définition générale du protocole de communication AX25,
- $\triangleright$  le quatrième chapitre présente des différentes simulations des fonctions implémentées sous MATLAB.

## **Chapitre 1 : Gestion de projet**

## <span id="page-8-0"></span>**1-1 Contexte et objectif**

Le travail a pour objectif de faire une étude technique et la réalisation d'une application reproduisant le fonctionnement de protocole de communication AX25.

Cette application est réalisée sous MATLAB, ayant les fonctionnalités suivantes,

- $\triangleright$  transmission fiable des données entre deux terminaux.
- $\triangleright$  réception et émission des données sur divers lien de communication,
- et description des systèmes en mode équilibré (considère les deux extrémités identique).

## <span id="page-8-1"></span>**1-2 Spécification de besoin de projet**

### <span id="page-8-2"></span>**1 -2-1 Spécifications fonctionnelles de projet**

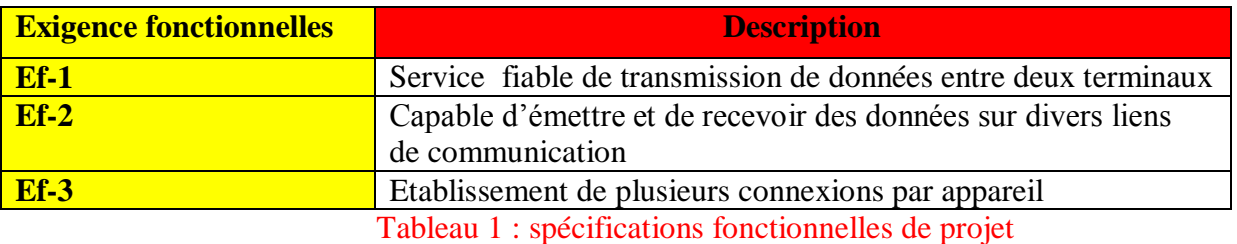

### <span id="page-8-3"></span>**1-2-2 Spécifications techniques de projet**

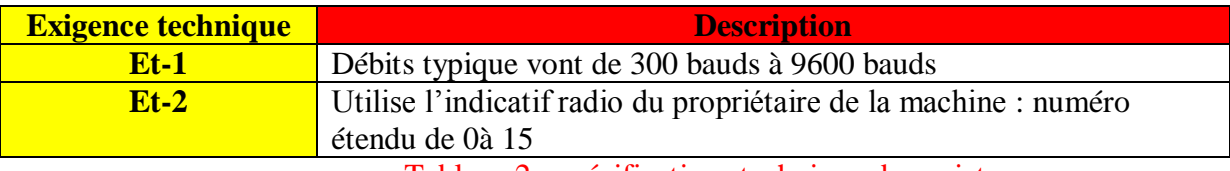

Tableau 2 : spécifications technique de projet

## <span id="page-8-4"></span>**1-3 OBS : Structure organisationnelle de projet**

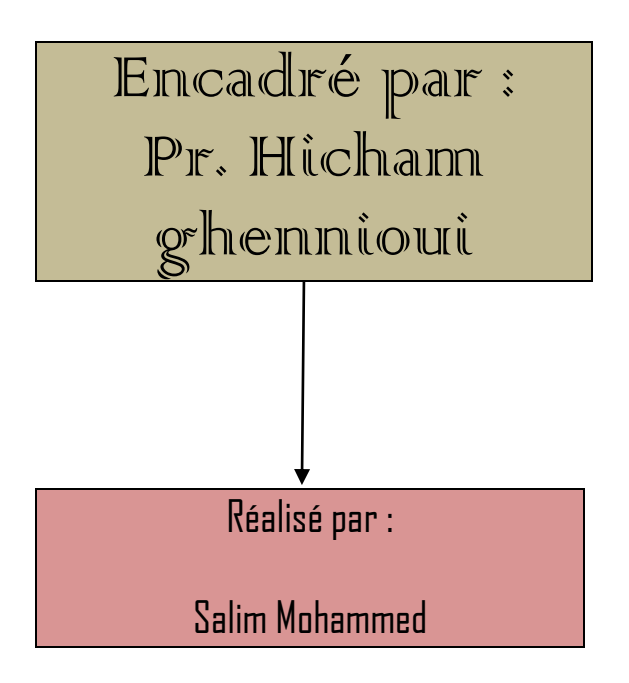

## <span id="page-9-0"></span>**1-4 WBS : Structure de découpage de projet**

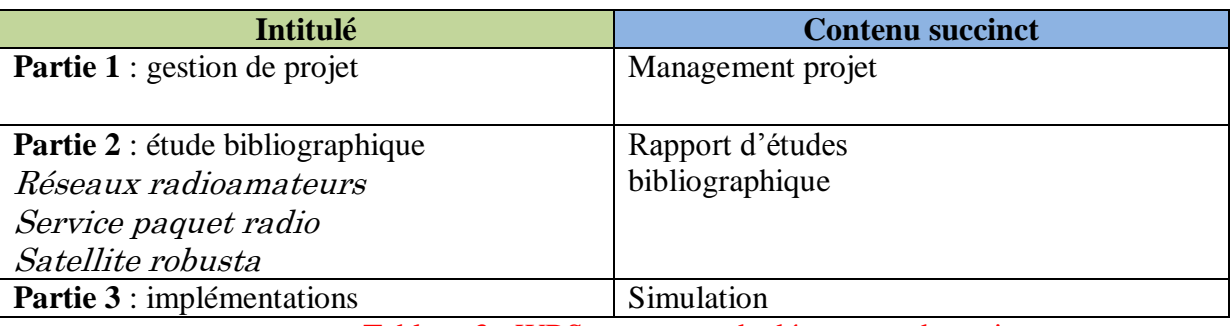

Tableau 3 : WBS : structure de découpage de projet

## <span id="page-9-1"></span>**1-5 Calendrier**

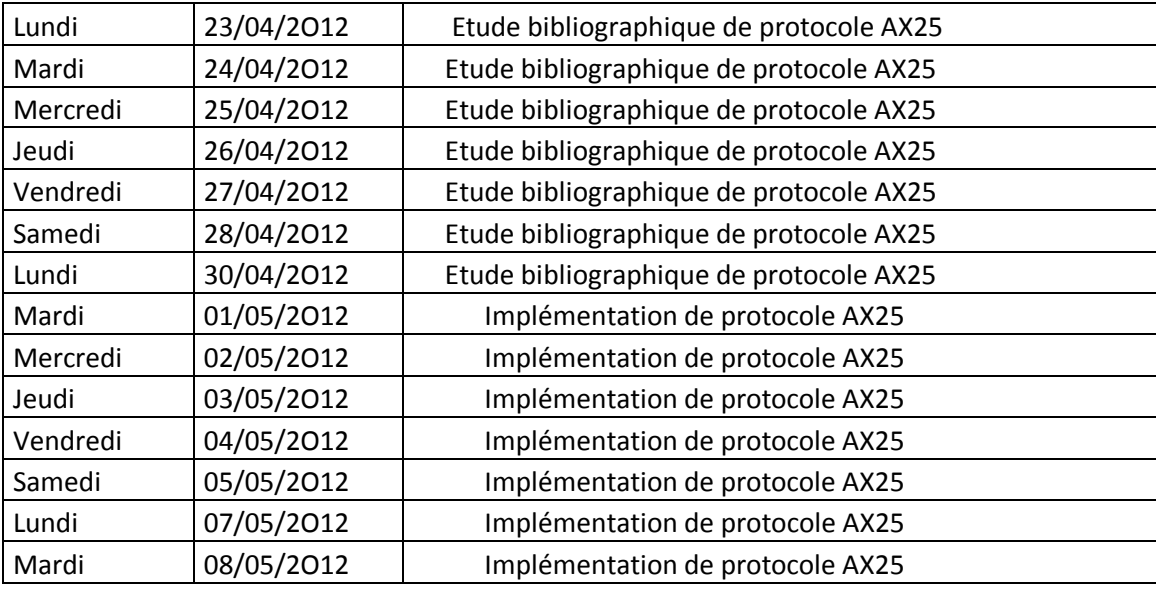

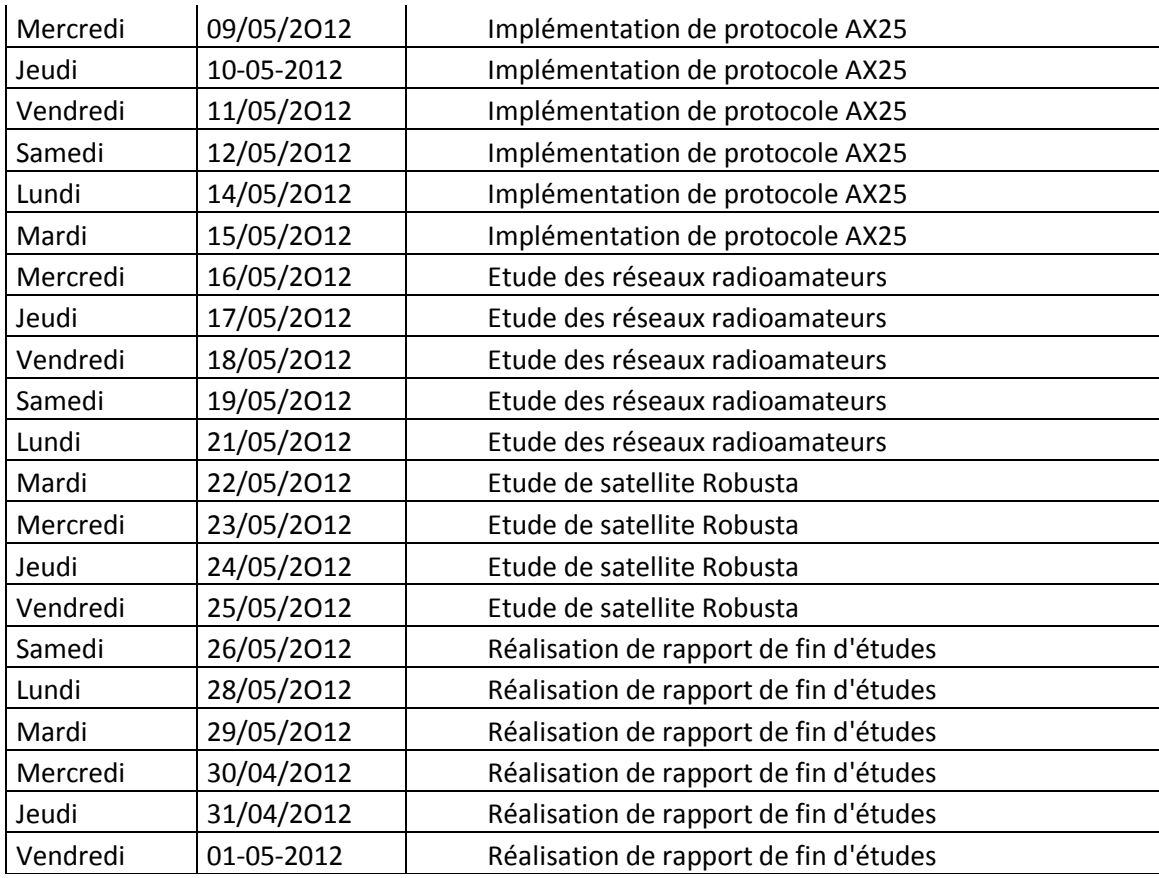

## **Chapitre 2 : étude bibliographique des radioamateurs, paquet radio, et satellite**

## <span id="page-11-0"></span>**2-1 Les radioamateurs**

**robusta** 

Les informations présentées dans cette section sont extraites de la référence [1].

### <span id="page-11-1"></span>**2-1-1 Définition de l'union internationale des télécommunications**

L'Union Internationale de Communication est *c*hargée de la réglementation et de la planification des télécommunications dans le monde, il donne les définitions concernant la radio d'amateur.

## <span id="page-11-2"></span>**2-1-2 Définition d'un radioamateur**

Les radioamateurs sont des personnes qui pratiquent sans intérêt pécuniaire un loisir technique qui permet d'établir des liaisons radio avec d'autres radioamateurs dans le monde entier.

L'activité radioamateur permet aussi d'acquérir des connaissances techniques dans les domaines de la radio et de l'électronique et de développer des liens d'amitié entre amateurs de différent pays.

## <span id="page-11-3"></span>**2-1-3 Service d'amateurs par satellite**

Le service de radiocommunication fait usage de station spatiale située sur des satellites de la terre pour les mêmes fins que les services d'amateurs.

#### <span id="page-11-4"></span>**2-1-4 Service radioamateur**

Le *service* radioamateur a pour objet l'instruction individuelle, l'intercommunication, et les études techniques effectuées par des amateurs, c'est à dire par des personnes dument autorisé s'intéressant à la technique de radioélectricité à titre uniquement personne et sans intérêt pécuniaire.

### <span id="page-11-5"></span>**2-1-5 Les radioamateurs dans le monde**

Le nombre total de radioamateurs licenciés dans le monde est proche de trois millions, avec une population très inégale selon les pays. Environ 15 % des radioamateurs sont des femmes

Le tableau suivant représente les statistiques des radioamateurs dans le monde,

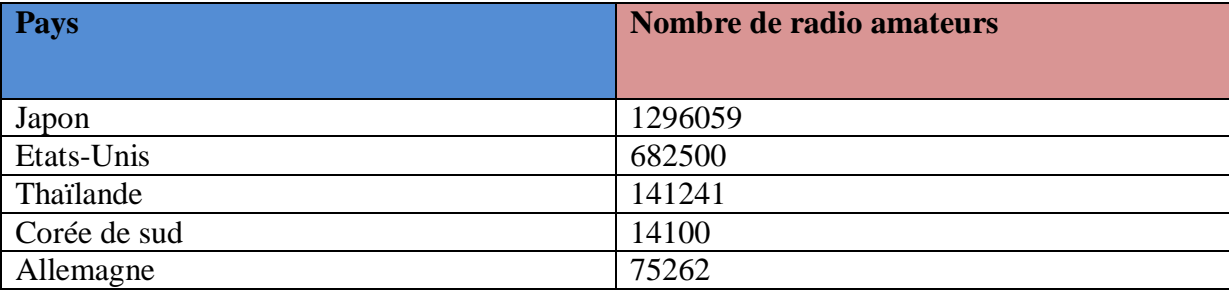

| Taiwan         | 68692 |
|----------------|-------|
| Canada         | 63547 |
| Espagne        | 58700 |
| Royaume-Uni    | 71250 |
| Russie         | 38000 |
| <b>Brésil</b>  | 32053 |
| Italie         | 30000 |
| Indonésie      | 27815 |
| Chine          | 20000 |
| France         | 14478 |
| Ukraine        | 17265 |
| Argentine      | 16889 |
| Inde           | 10679 |
| Afrique de sud | 6000  |
| Norvège        | 5302  |
| Suisse         | 4662  |

Tableau 4 : liste des amateurs dans le monde

### <span id="page-12-0"></span>**2-1-6 Examen de licence**

 Les radioamateurs sont les seuls opérateurs de service radio ayant le droit de réaliser leur propre équipement sans homologation technique. Ceci impose un examen de niveau technique dans la plupart des pays pour éviter les gênes ou brouillages aux autres services ainsi que les risques de sécurité.

## <span id="page-12-1"></span>**2-1-7 Indicatifs radioamateur**

 L'indicatif délivré par l'administration, est l'identifiant de la station d'amateur, une sorte de numéro d'immatriculation et d'opérateur certifié, responsable de l'utilisation qui est faite de sa station.

L'indicatif étant attaché à la station d'amateur, si un opérateur autre (dit occasionnel ») souhaite utiliser la station, il devra obtenir l'autorisation de l'opérateur titulaire, puis, dans son trafic, utiliser l'indicatif de la station qu'il opère, suivi de son indicatif propre. C'est le cas lors de l'utilisation d'une station d'amateur de radio-club par exemple. Chaque opérateur doit respecter les prérogatives (bandes de fréquence, puissance, type de transmission) de son certificat personnel lorsqu'il opère sur une station d'amateur. Il utilisera l'indicatif du radio-club suivi de son propre indicatif lors des transmissions.

## <span id="page-12-2"></span>**2-1-8 Matériel radio**

La figure suivante présente le récepteur émetteur le plus utilisée par les radioamateurs,

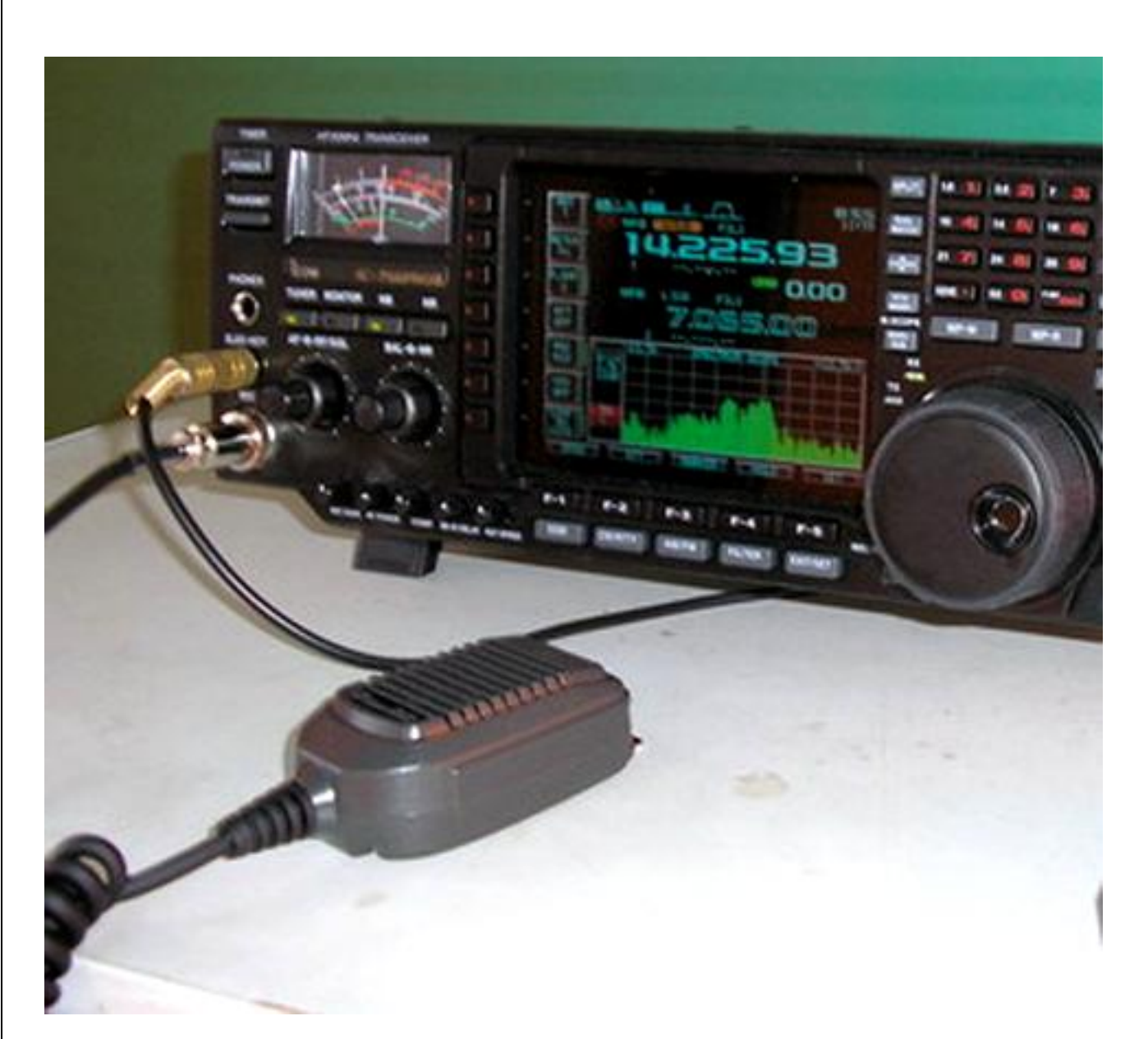

#### Figure 1 : récepteur émetteur moderne

Un émetteur-récepteur est un équipement électronique combinant un récepteur et un émetteur qui partagent des circuits communs

En radioélectricité, l'émetteur-récepteur permet la communication bidirectionnelle, en *half-*ou *full-*duplex par l'espace hertzien. Les fonctions d'émission et de réception sont similaires à des fonctions séparées, mais partagent des ressources communes,

- $\triangleright$  antenne,
- $\triangleright$  alimentation (batterie ou secteur),
- $\triangleright$  interface,
- $\triangleright$  commandes et affichages,
- > et générateurs de fréquences.

Dans un premier temps, les radioamateurs devraient construire leur propre matériel, mais leur nombre croissant a amené des constructeurs à proposer les matériels de base pour HF et VHF. De plus l'évolution vers des modes de transmissions plus complexes, bande latérale unique(BLU), (RTTY), Paquet, où les précisions de fréquence et les filtrages demande des techniques complexes, a fait que la majorité des amateurs utilisent du matériel commercial.

Aujourd'hui, le matériel de base essentiel, est un ( transceiver) combinant émetteur et récepteur, en bandes HF ou VHF, avec une puissance de 100 W environ. En HF, il est parfois complété par un amplificateur linéaire de 500 W ou 1 000 W.

#### <span id="page-14-0"></span>**2-1-9 Antennes**

La figure ci-dessous présente Une antenne multi bande de type *Yagi* appelée communément *beam,*

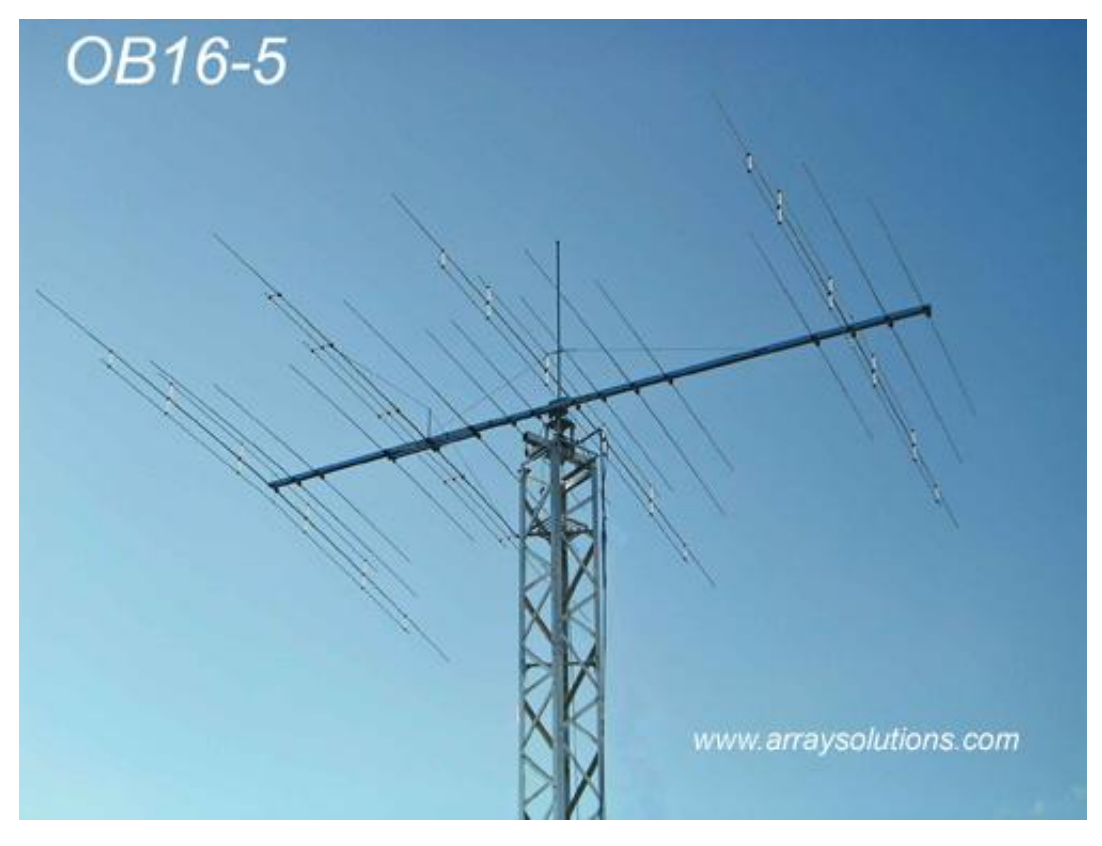

Figure 2 : Une antenne multi bande de type *Yagi*

Les antennes sont encore le domaine le plus ouvert aux réalisations personnelles, quoique beaucoup utilisent des antennes commerciales. Sur les bandes décamétriques on trouve, par exemple, la classique antenne Yagi tribande à 3 éléments sur les bandes 20 m, 15 m, 10 m. En fréquences basses (160 m, 80 m, 40 m), les dipôles filaires *sont* largement utilisés, alors qu'en VHF, c'est l'antenne Yagi éventuellement en plusieurs nappes (stacking) qui équipe la plupart des stations.

### <span id="page-14-1"></span>**2-1-10 Satellites radioamateurs**

La figure ci-dessous présente une antenne orientable,

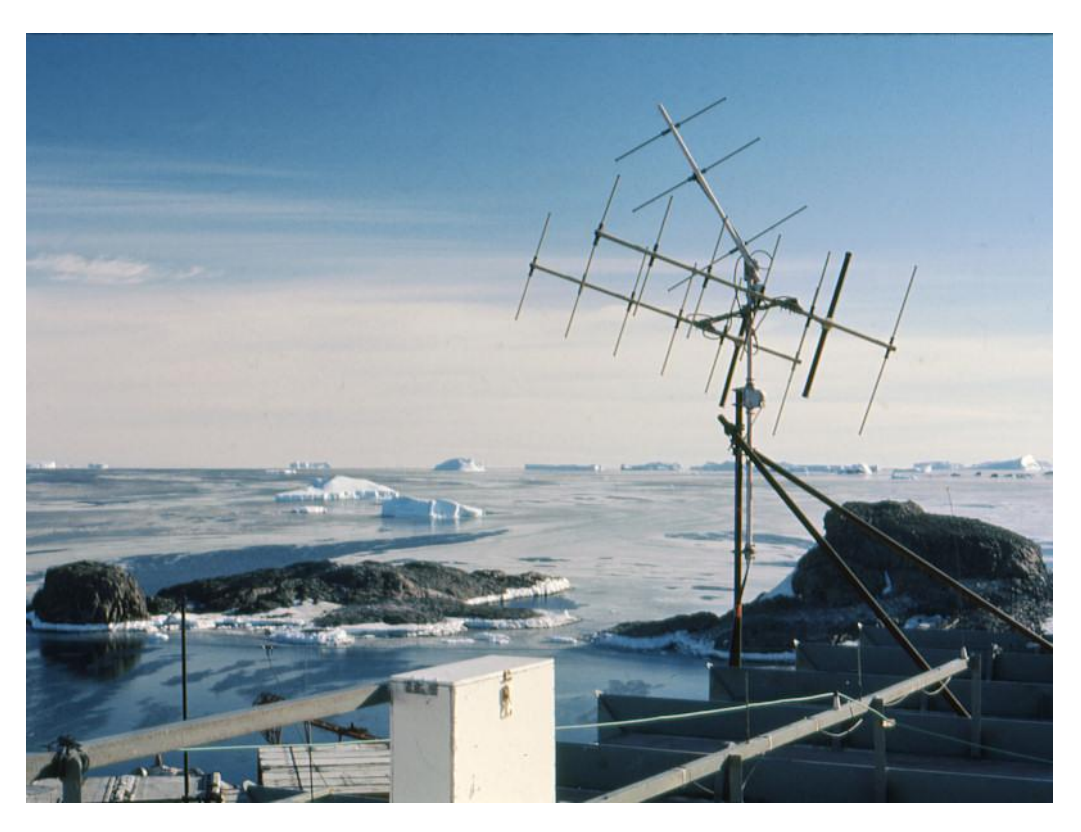

Figure 3 : antenne orientable pour trafic satellite

Dès mille neuf cents soixante un, les radioamateurs ont construit des satellites pour leur usage propre.

Pour trafiquer à l'aide de ces satellites les techniques mise sont assez sophistiquées aussi bien dans la prévision des passages que dans la poursuite des satellites avec les antennes.

## <span id="page-15-0"></span>**2-1-11 Code <<Q>>**

.

Les radioamateurs utilisent le code Q universel en attribuant à certains codes une signification adaptée à leur pratique. On rencontre fréquemment les exemples ci-dessous,

- $\triangleright$  QRA : local où est située la station d'émission-réception,
- QRM : brouillage autre qu'atmosphérique (par exemple : parasites industriels ou dus à une autre station de radio),
- $\triangleright$  QRN : parasites atmosphériques,
- QRP : émission avec une puissance égale ou inférieure à 5 watts HF,
- $\triangleright$  ORO : émission avec une puissance supérieure à 5 watts HF,
- $\triangleright$  ORT : terminer ses émissions,
- $\triangleright$  QRX : interrompre ses émissions pour un court instant,
- $\triangleright$  QRZ ?: pour demander « qui m'appelle ? »,
- $\triangleright$  QSL : accusé de réception, carte qui confirme le contact,
- ▶ QSO : communication radio bilatérale.

## <span id="page-16-0"></span>**2-1-12 Relais terrestre**

 Les relais terrestres, ou répéteurs, utilisés aussi bien pour la phonie, la TV ou tout autre mode de transmission utilisent des bandes de fréquences à partir de la VHF et au-delà.

Ils sont situés d'ordinaire sur des points hauts (montagnes, collines, immeubles de grande hauteur) et permettent à des opérateurs de communiquer sur des centaines de kilomètres carrés avec une simple station portable de faible puissance. Les relais peuvent également être liés entre eux en réseau. Ils sont, en particulier, beaucoup utilisés par les radioamateurs trafiquant depuis leur véhicule, ces relais sont installés et entretenus par les radio-clubs régionaux.

La figure suivante représente un relais terrestre,

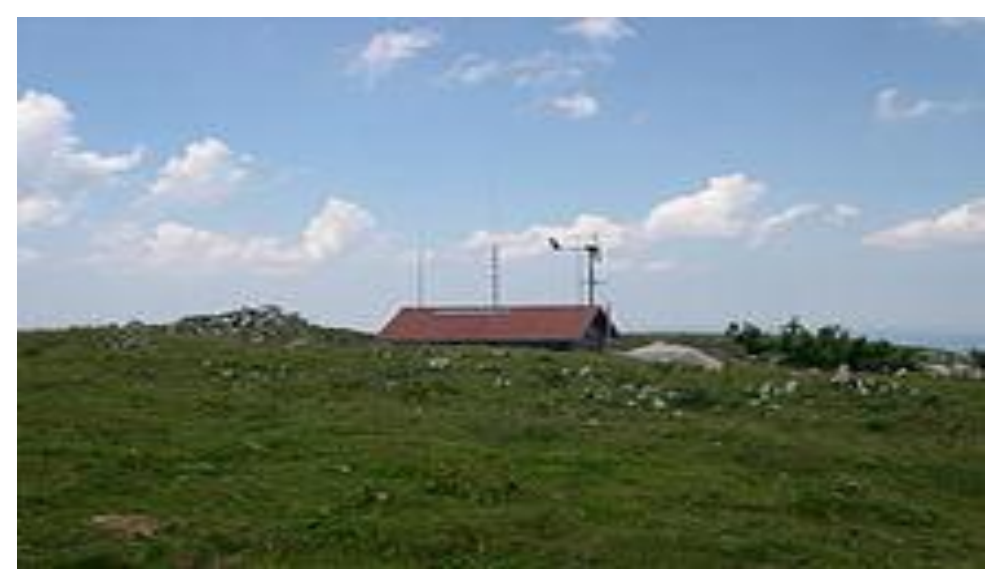

Figure 4 un relais en montagne

## <span id="page-17-0"></span>**2-2 Paquets radio**

#### <span id="page-17-1"></span>**2-2-1 Définition**

 Paquet radio est tout simplement une forme de transmission de données numériques utilisé pour créer un lien entre ordinateurs.

## <span id="page-17-2"></span>**2-2-2 Configuration de station**

 En parlant de configuration de station radio il faut citer les composantes de cette dernier qui n'est autre qu'un ordinateur, un modem, un émetteur, et enfin un récepteur avec une antenne.

Généralement l'ordinateur et le modem sont regroupés dans un seul appareil, appelé le (Terminal Node Controller (TNC)), avec un terminal simple ou un émulateur de terminal utilisé pour afficher et entrer les données, en ce qui concerne L'ordinateur, il est responsable de la gestion des connexions réseau, formatant les données comme les paquets AX.25 et en contrôlant le canal radio.

Bien souvent, il offre également d'autres fonctionnalités, comme un système BBS (bulletin board system) la plupart du temps FBB ou DPBOX, système de messagerie simplifié pour accepter les messages lorsque l'opérateur n'est pas présent.

#### <span id="page-17-3"></span>**2-2-3 Couches réseaux**

Le paquet radio est utilisé pour des liaisons directes : entre stations, entre deux opérateurs, entre clavier… Aucun service au dessus de la couche de liaison de données n'est nécessaire pour ces utilisations.

Pour permettre un routage automatique des données entre les stations plusieurs protocoles réseaux ont été développés pour être utilisés avec l'AX.25, les plus célèbres sont NET/ROM, ROSE et TexNet.

## <span id="page-17-4"></span>**2-2-4 Couches physiques : le modem et le canal radio**

Les modems utilisés pour la paquet-radio varient en débits et techniques de modulation, et sont normalement choisis pour correspondre aux capacités de l'équipement radio qu'ils utilisent, l'équipement radio le plus communément utilisé est celui utilisant la modulation de fréquence(FM) pour transmettre de la voix avec une bande passante réduite, les premières stations paquet radio radioamateurs ont été construites en utilisant des modems Bell 202 de surplus, à 1 200 bits/s et, malgré son débit plutôt lent, la modulation Bell 202 est restée le standard pour les opérations en VHF dans la plupart des zones.

## <span id="page-18-0"></span>**2-3 Satellite robusta**

Les informations présentées dans cette section sont extraites de la référence [2].

## <span id="page-18-1"></span>**2-3-1 Description du satellite**

ROBUSTA est un satellite de type cubesat : 10x10x10 cm / 1kg / 1 watt. Il est constitué d'une structure mécanique, d'un ordinateur de bord, d'un système de production et de gestion de l'alimentation et d'un système de communication permettant la liaison avec la station sol.

 La structure mécanique a été construite suivant les normes cubesat, la structure est usinée dans un seul bloc d'aluminium, des panneaux d'aluminium sont vissés sur les faces sur lesquelles des cellules solaires sont collées pour assurer l'alimentation du satellite.

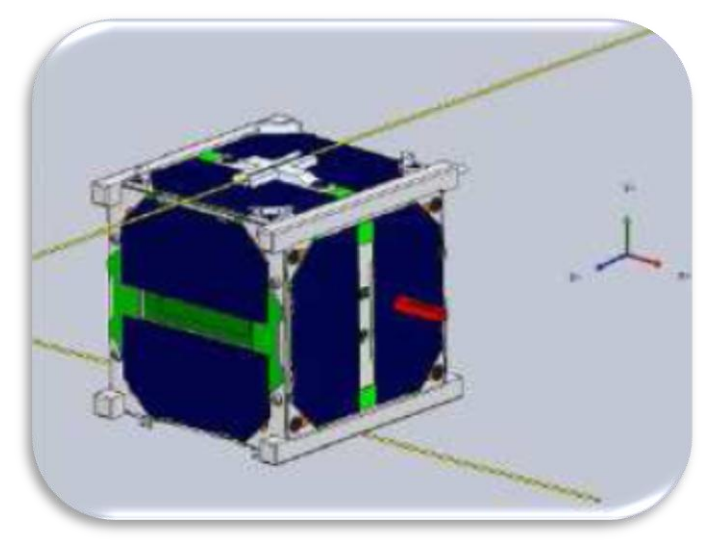

Figure 5 : satellite robusta

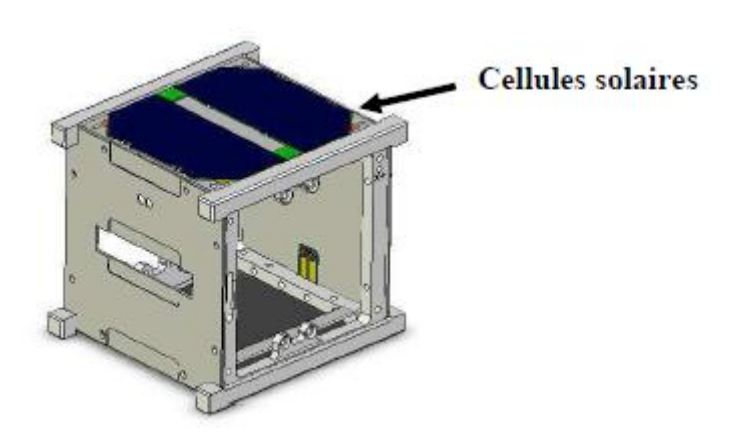

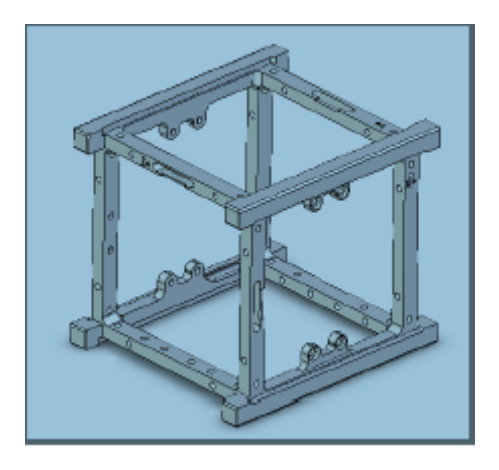

#### Figure 6 : cellules solaires et structure mécanique

Au sein de cette structure rigide se place quatre cartes,

 la carte "radiocommunications**"** permet l'envoi des données (télémesures) et reçoit les télécommandes de la station sol,

- la carte "gestion et distribution de la puissance**"** répartit l'énergie électrique issue des panneaux solaires et des batteries aux différentes cartes aux moments opportuns,
- la carte "contrôleur**"** est le cerveau du satellite, elle gère l'ordonnancement des autres cartes et stocke les télémesures en attendant le passage au dessus d'une station sol,
- et la carte "expérience**"** qui est la charge utile du satellite, elle contient les composants dont la dégradation sera mesurée tout au long de la mission, mais aussi les composants servant à relever les conditions environnementales de la mission (température, dose de rayonnement).

Les cartes sont interconnectées entre elles par le biais d'une carte mère, la carte mère comprend deux bus de communication, trois sources d'alimentation ainsi que la connexion avec les cellules solaire de chaque face.

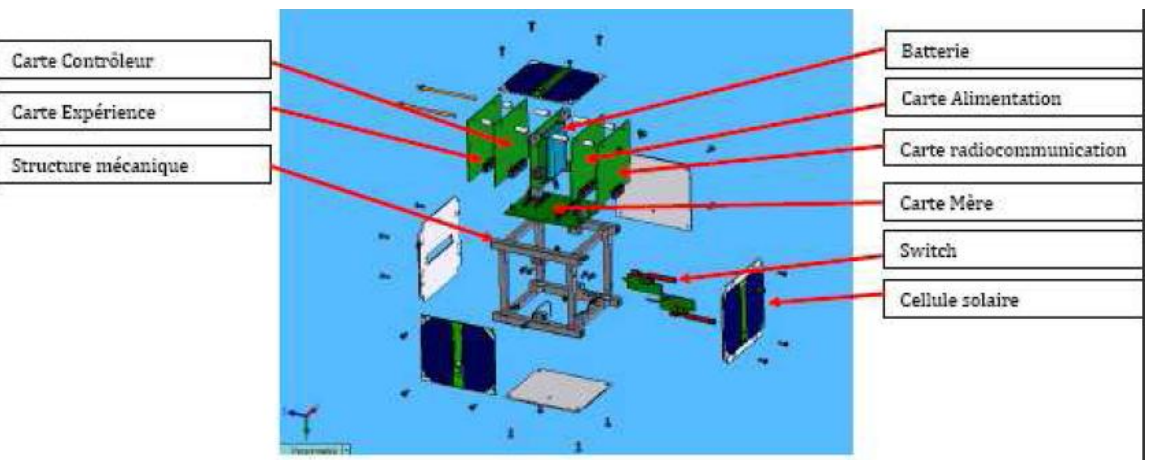

Figure 7 : les composants de satellites robusta

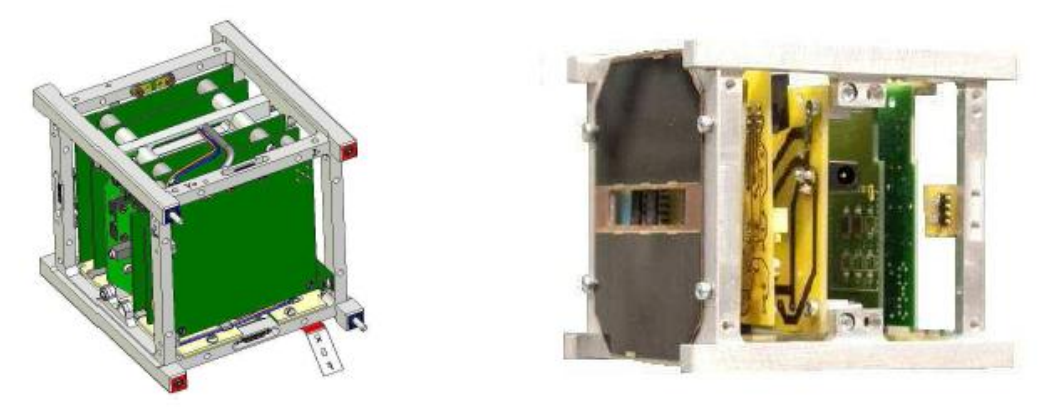

Figure 8 : les cartes constituant le satellite robusta

## <span id="page-19-0"></span>**2-3-2 Gestions de l'énergie**

La gestion de l'énergie est assurée par trois éléments,

- $\triangleright$  des cellules solaires sur les faces assurent l'alimentation du satellite,
- une batterie Li-ion SAFT stocke l'énergie produite par les cellules,
- $\triangleright$  et une carte électronique fournit les différents niveaux de tensions nécessaires à chaque carte électronique à partir de l'énergie stockée dans la batterie.

### <span id="page-20-0"></span>**2-3-3 Fonctionnement du Robusta**

L'ordinateur de bord sur une carte indépendante (carte contrôleur) permet la gestion de toutes les tâches se déroulant au sein du satellite, c'est lui qui cadence les différentes mesures produites par la charge utile. C'est à travers cette carte que transitent toutes les données charge utile et état du satellite (énergie et état bord) qui seront ensuite envoyées par la partie radiocommunication à la station sol, un bus présent sur la carte mère permet la communication entre l'ordinateur de bord, la charge utile et la partie radiocommunication.

La liaison satellite/sol est assurée par une carte permettant la transmission des télémesures vers le sol et la réception des télécommandes. La communication est assurée par le protocole de communication radioamateur AX.25, les données retransmises au sol sont de trois types,

- $\triangleright$  les données charge utile,
- $\triangleright$  les données puissance qui contiennent l'état de charge de la batterie,
- $\triangleright$  et l'état des cellules solaires et le journal des événements qui retrace toute les actions accomplies à bord du satellite.

La charge utile prend la forme d'une carte électronique sur laquelle les composants sous test ont été intégrés.

Deux types de composants en technologie bipolaire vont être testés, *des amplificateurs* LM124 et des comparateurs LM139. Ces circuits ont été sélectionnés car leur sensibilité à la dose et au débit de dose est bien connue.

La carte charge utile se décompose en plusieurs sous-systèmes assurant chacun une fonction contribuant à fournir les données expérimentales,

- $\triangleright$  la partie commande,
- $\triangleright$  le système de mesure des composants sous test,
- $\triangleright$  la mesure de l'environnement,
- $\triangleright$  et le système d'alimentation électrique.

En synthèse, l'architecture électrique de ROBUSTA ne comporte aucune redondance et notamment pour la réception des télécommandes. Le schéma suivant en donne la représentation,

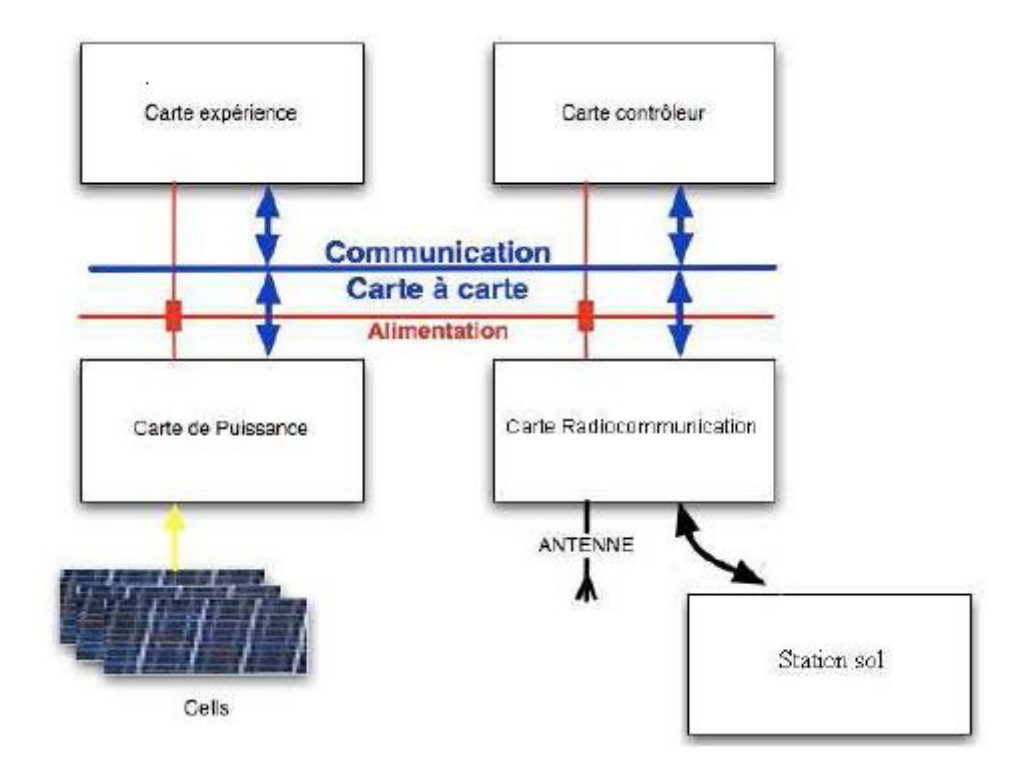

Figure 9: l'architecture électrique de robusta

## <span id="page-21-0"></span>**2-3-4 Description du segment sol**

L'architecture du segment sol est décrite au niveau de la figure suivante,

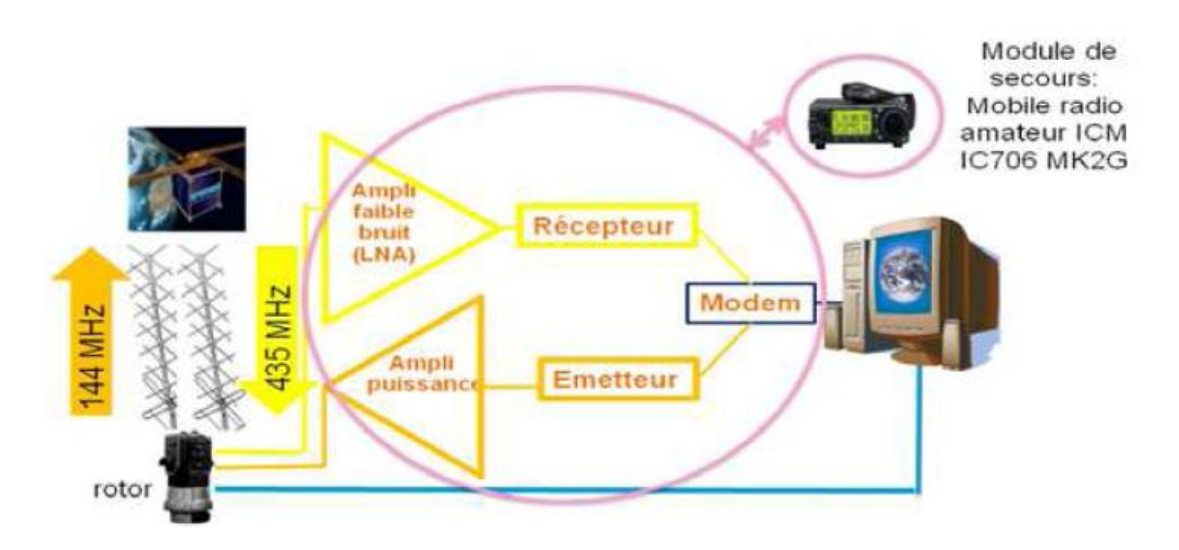

Figure 10: l'architecture de segment sol

La station au sol est composée de,

- deux antennes une pour l'émission (144MHz) et une pour la réception (435MHz),
- un rotor associé à chaque antenne,
- un amplificateur faible bruit pour détecter le signal reçu,
- un amplificateur de puissance pour émettre le signal,
- un module de réception et un d'émission pour traiter le signal,
- un modem pour moduler et démoduler le signal,
- un ordinateur lié par port série au modem. Il permet de stocker les données et piloter les rotors,
- $\triangleright$  et un transceiver acheté sur le marché, assurera le rôle des modules émission, réception et modem en cas de panne (ce transceiver assure le rôle de redondance).

Les antennes seront pointées vers le satellite grâce aux éphémérides déterminées par un logiciel d'orbitographie installé dans l'ordinateur de la station.

## **Chapitre 3: Protocole AX25**

Les informations présentées dans cette section sont extraites de la référence [3].

## <span id="page-23-0"></span>**3-1 Domaine et champ d'application**

Afin de fournir un service fiable de transmission de données entre deux terminaux, il est nécessaire de définir un protocole pouvant recevoir et émettre ces données sur divers liens de communications, le protocole du niveau liaison AX.25 est conçu pour fournir ce service indépendamment d'autres niveaux éventuels.

Ce protocole se conforme aux recommandations ISO 3309, et utilise partiellement la terminologie de ces documents, il se conforme aussi à l'ANSI X3.66 décrivant ADCCP (Advanced Data Communication Control Procédure) en mode équilibré.

Ce protocole reprend dans le principe les recommandations CCITT X.25 à l'exception du champ d'adressage étendu et de l'ajout de la trame d'information non numérotée (trame UI), il suit également les principes de la recommandation *CCITT Q.921 (LAP-D)* concernant l'utilisation de liens multiples, identifiés par le champ adresse, sur un canal unique partagé.

Tel qu'il est défini ce protocole fonctionnera dans des environnements radio aussi bien duplex que semiduplex.

Ce protocole a été étudié pour fonctionner aussi bien entre deux stations paquet radio individuelles qu'entre une station individuelle est un système à accès multiples.

Ce protocole permet l'établissement de plusieurs connexions par appareil si ce dernier en a la possibilité.

Ce protocole n'interdit pas l'auto-connexion, on considère qu'il y a auto-connexion quand un dispositif établit un lien vers lui même en utilisant sa propre adresse, à la fois comme source et destination de la trame.

La plupart des protocoles de niveau liaison supposent qu'un système primaire (ou maître) généralement appelé DCE (Data Circuit-terminating Equipment) est connecté à un ou plusieurs systèmes secondaires (esclaves) habituellement dénommé DTE (Data Terminating Equipment). Dans un environnement radioamateur, qui utilise un canal HF partagé, ce type de fonctionnement en mode non équilibré n'est pas utilisable. Le protocole AX.25 considère que les deux extrémités d'un lien sont de classes identiques supprimant de fait cette distinction. Le sigle DXE est utilisé dans les spécifications de ce protocole afin de décrire les systèmes en mode équilibré que l'on trouve en transmission amateur paquet radio.

## <span id="page-23-1"></span>**3-2 Structure de la trame**

Les transmissions paquet radio du niveau liaison s'effectuent dans des petits blocs de données appelées trames. Chaque trame est constituée de plusieurs sous-ensembles appelés champs.

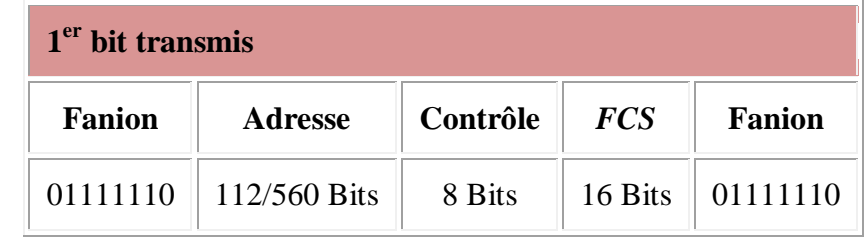

Les Tableaux 5 et 6 montrent la composition des trois types de trames de base,

Tableau 5 : composition de la trame U et S

| 1 <sup>er</sup> bit transmis |                |          |            |                                                       |            |                      |  |  |
|------------------------------|----------------|----------|------------|-------------------------------------------------------|------------|----------------------|--|--|
| <b>Fanion</b>                | <b>Adresse</b> | Contrôle | <i>PID</i> | Info.                                                 | <b>FCS</b> | <b>Fanion</b>        |  |  |
| 01111110                     | 112/560 Bits   | 8 Bits   | 8 Bits     | $\parallel$ N <sup>*</sup> 8 Bits $\parallel$ 16 Bits |            | $\parallel$ 01111110 |  |  |

Tableau 6: composition de la trame information

### <span id="page-24-0"></span>**3-2-1 Champ fanion**

La longueur de champ fanion est d'un octet .il se localise au début et à la fin de la trame afin de pouvoir délimiter la trame, ce qui veut dire que deux trames peuvent partager la même trame, ce qui dénote la fin de la 1<sup>er</sup> trame et le début de la deuxième .un fanion est constitué par un zéro suivi de six 1 et d'un autre zéro .

### <span id="page-24-1"></span>**3-2-2 Champ adresse**

#### <span id="page-24-2"></span>*3-2-2-1 Définition*

Le champ adresse est utilisé pour identifier à la fois la source de la trame et sa destination. De plus le champ adresse contient l'information commande / réponse et des services complémentaires pour l'utilisation en répéteur de niveau deux.

### <span id="page-24-3"></span>*3-2-2-2 Codage de champ adresse*

Lorsque des répéteurs de niveau deux ne sont pas utilisés, le champ adresse est codé comme indiqué au niveau du Tableau 7.

L'adresse de destination est l'indicatif radioamateur et le SSID de la station vers laquelle la trame est destinée, alors que l'adresse source contient l'indicatif radioamateur et le SSID de la station qui a émis la trame.

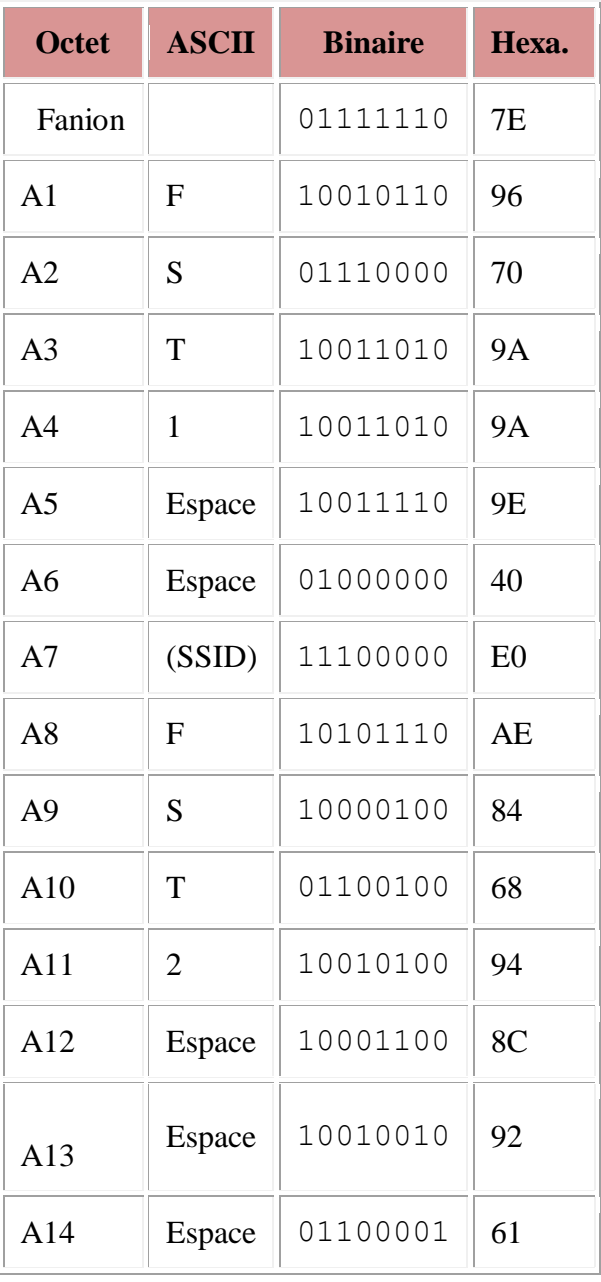

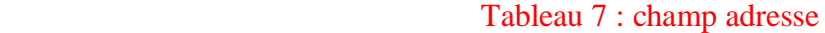

Il s'agit d'une trame I, ne passant pas au travers d'un répéteur, émise par FST1 (SSID=0) vers FST2 (SSID=0) et sans protocole de niveau 3. Le bit P/F est positionné, le numéro de séquence de réception N(R)=1, le numéro de séquence d'émission N(S)=7.

#### <span id="page-25-0"></span>*3-2-2-3 Codage du sous-champ destination*

 Le Tableau 8 indique comment un indicatif est placé dans le sous-champ adresse de destination, occupant les octets A1 à A7.

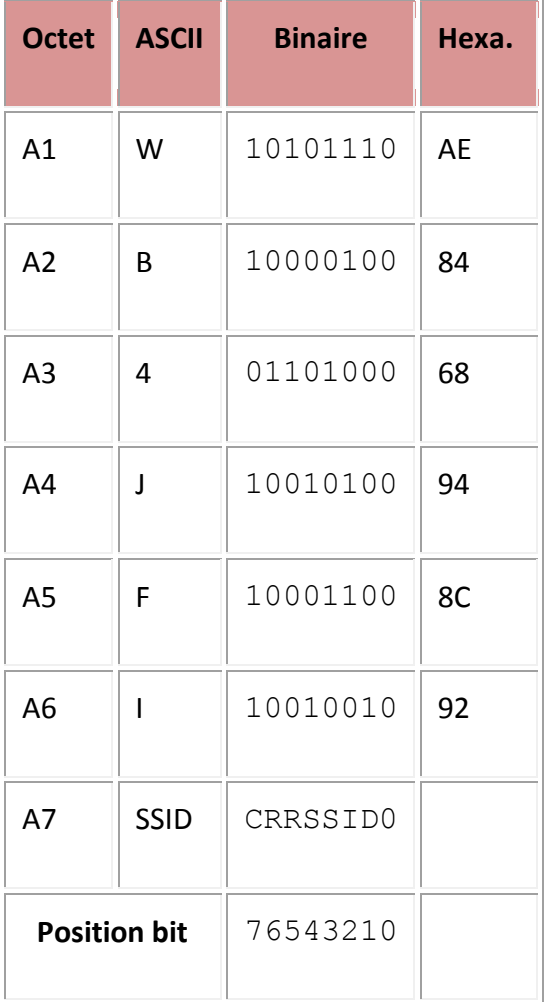

#### Tableau 8 : Codage champ destination

Le premier bit de chaque octet (bit de poids faible ou bit zéro) est le bit d'extension d'adresse HDLC sera positionné à zéro sur tout les octets sauf sur le dernier octet ou il sera positionné à 1.

Les bits marqués "r" sont réservés. Ils peuvent être utilisés par accord préalable sur des réseaux particuliers, quand ils ne sont pas utilisés ces bits doivent être positionnés à un.

Le bit marqué "C" est le bit commande / réponse d'une trame AX.25, comme indiqué au dessous

L'information commande / réponse est codée dans le champ adresse comme indiqué en tableau 9.

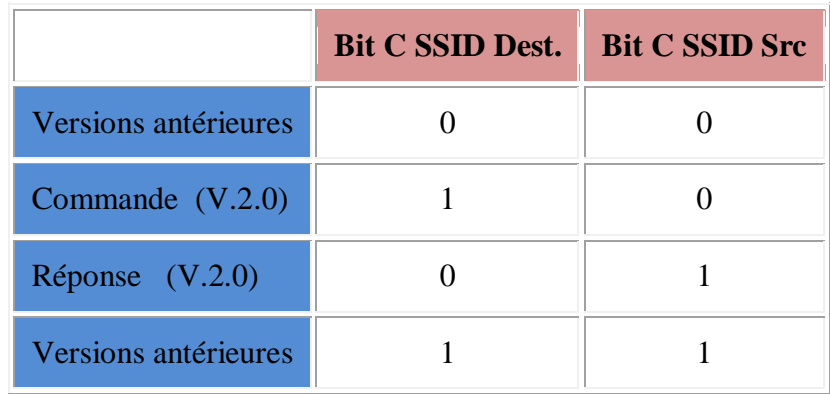

#### Tableau 9: Codage commande / réponse.

Du fait que les trames sont considérées comme étant soit des commandes soit des réponses, un système devra avoir un des bits positionné à un, et l'autre à zéro.

Les codes caractères de l'indicatif doivent être en standard ASCII sept bits (majuscules uniquement) et placés dans les sept bits les plus à gauche de l'octet de façon à libérer l'emplacement du bit d'extension d'adresse. Si l'indicatif est constitué de moins de six caractères, il sera complété par des codes ASCII "espace" jusqu'à l'octet contenant le SSID.

#### <span id="page-27-0"></span>**3-2-3 Champ PID**

 Le champ identificateur de protocole (PID: Protocol Identifier) doit être présent dans les trames d'information (I et UI). Ce champ identifie le type de protocole de niveau trois (réseau) éventuellement utilisé.

Le champ PID n'est pas inclus dans le comptage des octets de la trame d'information. Le codage du champ PID est le suivant,

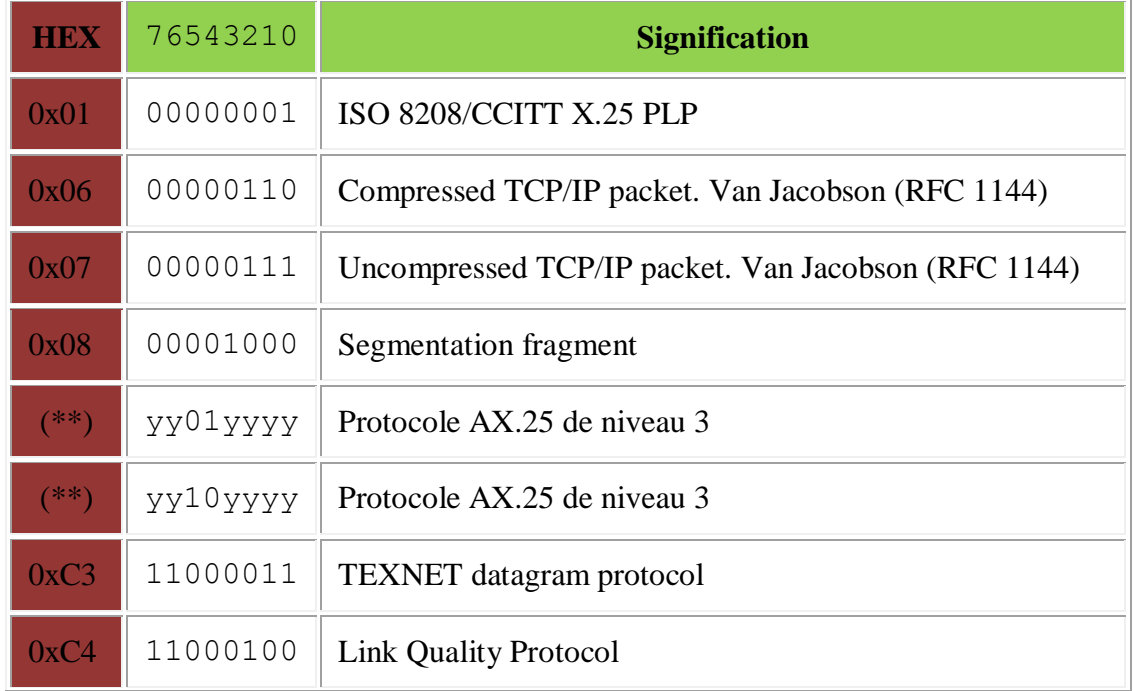

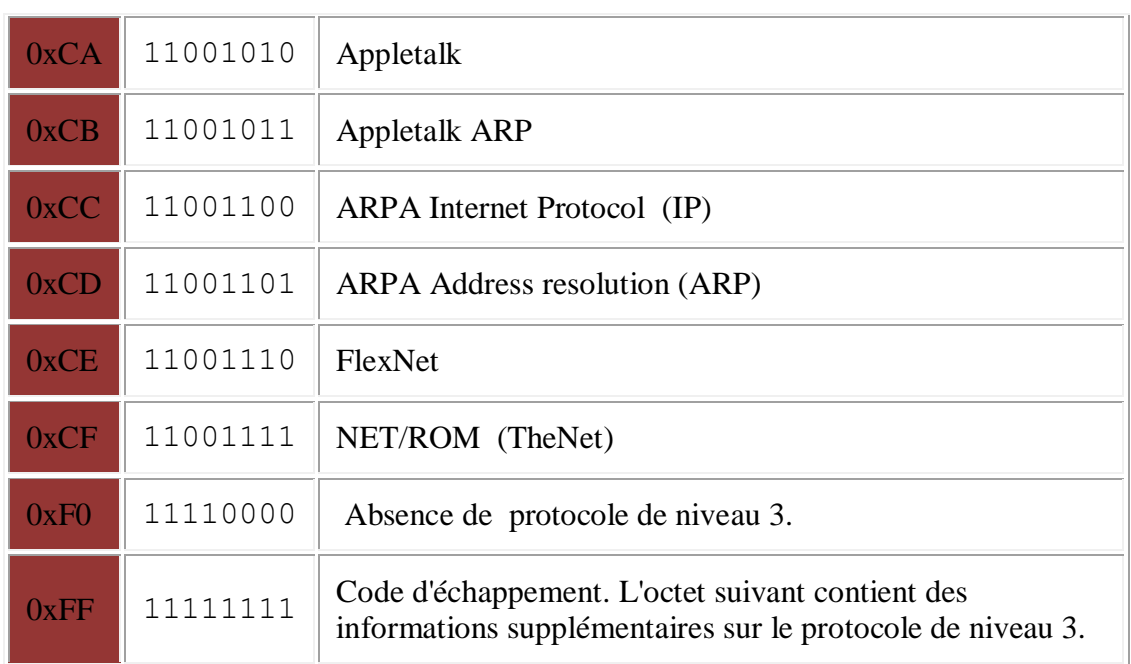

#### Tableau 10 : codage de champ PID

Toutes combinaisons en yy11yyyy et yy00yyyy autres que celles listées ci-dessus, sont à l'heure actuelle réservées pour de futurs protocoles de niveau trois.

## <span id="page-28-0"></span>**3-2-4 Champ contrôle**

#### <span id="page-28-1"></span>*3-2-4-1 Champ contrôle des trames non numérotés*

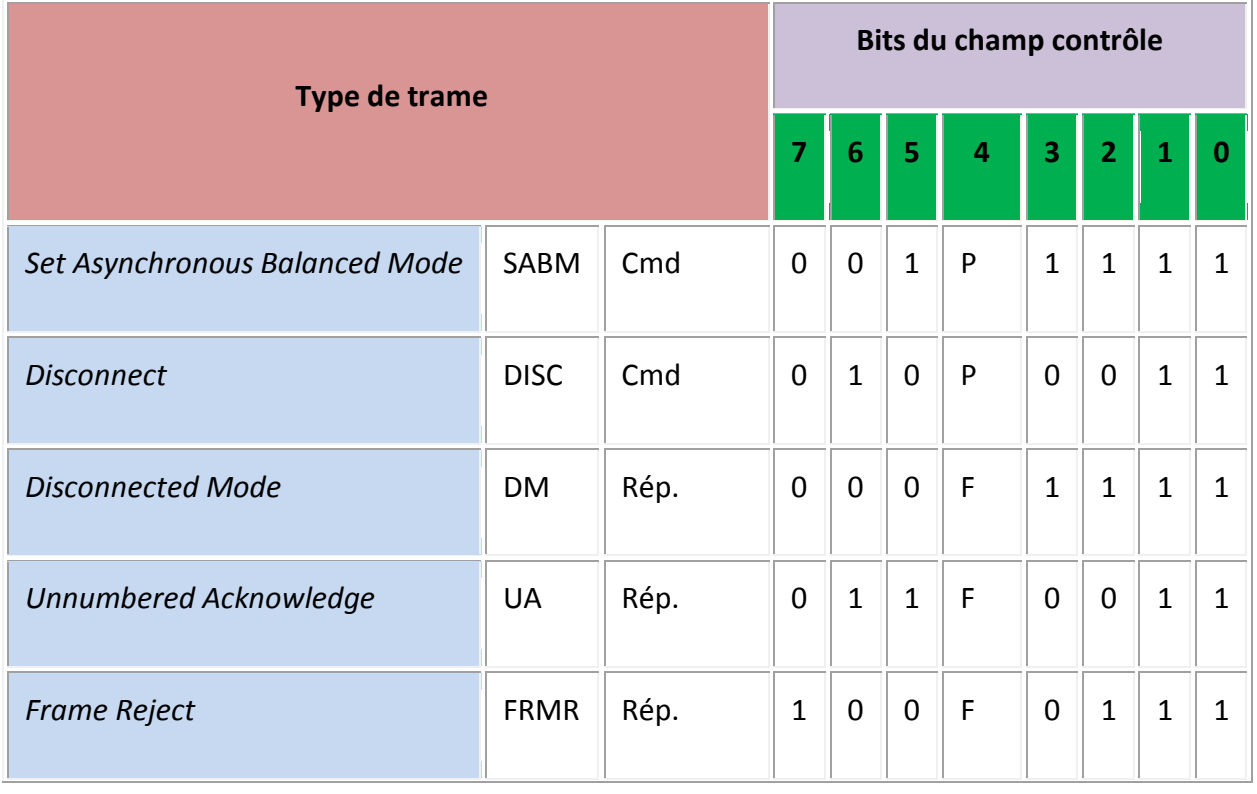

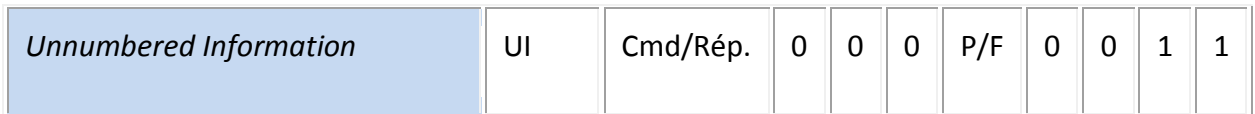

Tableau 11 : champ contrôle des trames U

#### <span id="page-29-0"></span>A) Commande SABM (Set Asynchrones Balanced Mode)

 La commande SABM est utilisée pour mettre en place 2 DXE en mode asynchrone équilibré, c'est un mode d'opération équilibré, connu sous le sigle LAP-B, où deux systèmes sont traités de manière égalitaire.

Le champ d'information n'est pas autorisé dans les trames de commande SABM, toutes trames I en attente et expédiée après une commande SABM ne sera pas acquittée.

Le DXE accepte et confirme une commande SABM en envoyant une trame de réponse UA le plus rapidement possible. Si le DXE ne peut pas accepter une commande SABM il doit répondre si possible avec une trame DM.

#### <span id="page-29-1"></span>B) Commande DISC (Disconnect)

 La commande DISC est utilisée pour terminer une session de liaison de données entre deux stations. Aucun champ d'information n'est permis dans la trame de commande DISC.

Avant toute action, le DXE recevant une trame DISC confirme la déconnexion le plus rapidement possible en envoyant une trame de réponse UA, le DXE ayant émis la trame DISC passe en mode déconnecté dès qu'il reçoit la réponse UA.

Toute trame I non acquittée quand la commande de déconnexion est activée restera non acquittée.

#### <span id="page-29-2"></span>C) Réponse FRMR (Frame Reject)

Une trame de réponse FRMR est émise afin de rendre compte que le destinataire ne peut traiter correctement une trame et que l'erreur n'est pas récupérable par retransmission, cet événement apparaît typiquement quand une trame ne comportant pas d'erreur FCS a été reçue dans une des conditions suivantes,

- réception d'une trame commande ou réponse incorrecte ou inconnue,
- $\triangleright$  réception d'une trame I dont la longueur du champ information excède la valeur normalisée,
- $\triangleright$  réception d'un N(R) incorrect. Ceci ce produit quand le N(R) de la trame a déjà été transmis est acquitté ou quand N(R) est hors de la séquence attendue,
- réception d'une trame dans laquelle un champ d'information n'est pas autorisé, ou réception d'une trame U ou S de longueur invalide,
- réponse à une trame de commande avec le bit P positionné à un,
- réception d'une trame réponse UA ou DM non attendue,
- $\triangleright$  réception d'une trame comportant un N(S) invalide.

Une trame dont le champ contrôle n'est par reconnu par le destinataire est définie comme étant une commande ou une réponse inconnue ou invalide.

#### <span id="page-30-0"></span>D) Réponse UA (Unnumbered Acknowledge)

La réponse UA est émise pour acquitter et accepter une trame de commande SABM ou DISC, avant que la réponse UA soit émise la réception d'une commande n'est pas véritablement traitée. Le champ information n'est pas autorisé dans la trame UA.

#### <span id="page-30-1"></span>E) Réponse DM (Disconnect Mode)

La réponse DM est émise chaque fois qu'un DXE reçoit une trame autre que SABM ou UI alors qu'il est en mode déconnecté. Elle est aussi envoyée pour indiquer qu'un DXE ne peut pas accepter la connexion à un moment donné.

La trame de réponse DM ne comporte pas de champ information.

Dans l'état déconnecté, un DXE répondra à toutes commandes autres que SABM ou UI par une trame réponse DM avec le bit P/F positionné à un.

#### <span id="page-30-2"></span>*3-2-4-2 Champ contrôle des trames de supervision*

Le champ contrôle des trames de supervision est codé comme indiqué en Tableau 12.

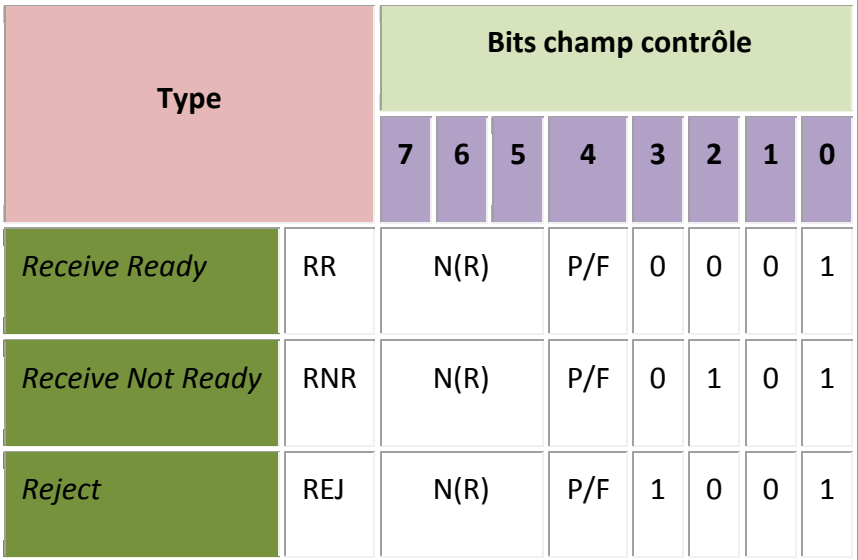

#### Tableau 12 : Champs contrôle trames S

#### <span id="page-30-3"></span>A) Commande et réponse RR (Receive Ready)

On utilise Receive Ready (RR) dans les cas suivants,

- $\triangleright$  pour indiquer que l'expéditeur du RR peut maintenant recevoir d'autres trames I,
- pour acquitter les trames I valides jusqu'à  $N(R)$ -1 inclus.

#### <span id="page-30-4"></span>B) Commande et réponse RNR *(Receive not Ready)*

On utilise RNR pour indiquer à l'expéditeur de trames I que le DXE recevant ces trames est temporairement occupé et qu'il ne peut plus en accepter d'autres. Les trames sont acquittées jusqu'à N(R)-

1 ne sont pas prises en compte toutes trames I, numérotées N(R) ou plus, qui auraient pu être reçues et non acquittées quand la commande RNR a été transmise.

La condition RNR peut être annulée par l'émission d'une trame UA, RR, REJ ou SABM

#### <span id="page-31-0"></span>C) Commande et réponse REJ *(Reject)*

On utilise la trame REJ pour demander la retransmission de trames I à partir de N(R). Toutes les trames émises avec un numéro de séquence N(R)-1 ou inférieur sont acquittées. Si des trames I supplémentaires sont présentes on peut les ajouter à la retransmission de la trame N(R).

#### <span id="page-31-1"></span>*3-2-4-3 Champ contrôle des trames information*

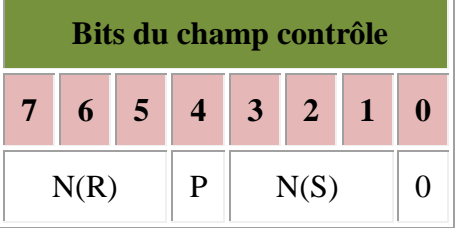

#### Tableau 13 : champ information

### <span id="page-31-2"></span>**3-2-5 Champ FCS**

Le FCS est l'un des algorithmes les plus utilisé dans le domaine de communication pour la détection d'erreur, la plupart de protocole comme CAN, USB, IRDA, SDLC, HDLC, AX25 s'appuient sur FCS pour détecter l'erreur au niveau de transmission et d'émission.

#### *Principe de fonctionnement*

La détection d'erreur peut se faire par plusieurs méthodes :

#### Exemple 1 *:*

Détection d'erreur par calcule de la somme de l'information :

M=bonjour

Le message alors sera transmis avec sa somme, de l'autre coté le récepteur refait la somme et la compare avec celle reçu si jamais cette somme n'est pas égale avec celle reçu, on *constate qu'il ya erreurs.* Sauf que (M=nbojour) aura la même somme ce qui démontre que cette méthode à une marge de sécurité très bas.

#### Exemple 2 :

Par contre FCS (Frame Check Sequence) est largement sécurisé, il se base sur une division binaire de l'information par le polynôme génératrice (déjà défini), le reste sera ajouté à l'information, ensuite envoyé, dans l'autre bout le récepteur on refait la même division, si le reste est nulle l'information est correctement reçu, sinon, l'information doit être renvoyé.

Le tableau suivant représente les polynômes génératrices qui vont jouer le rôle de diviseur

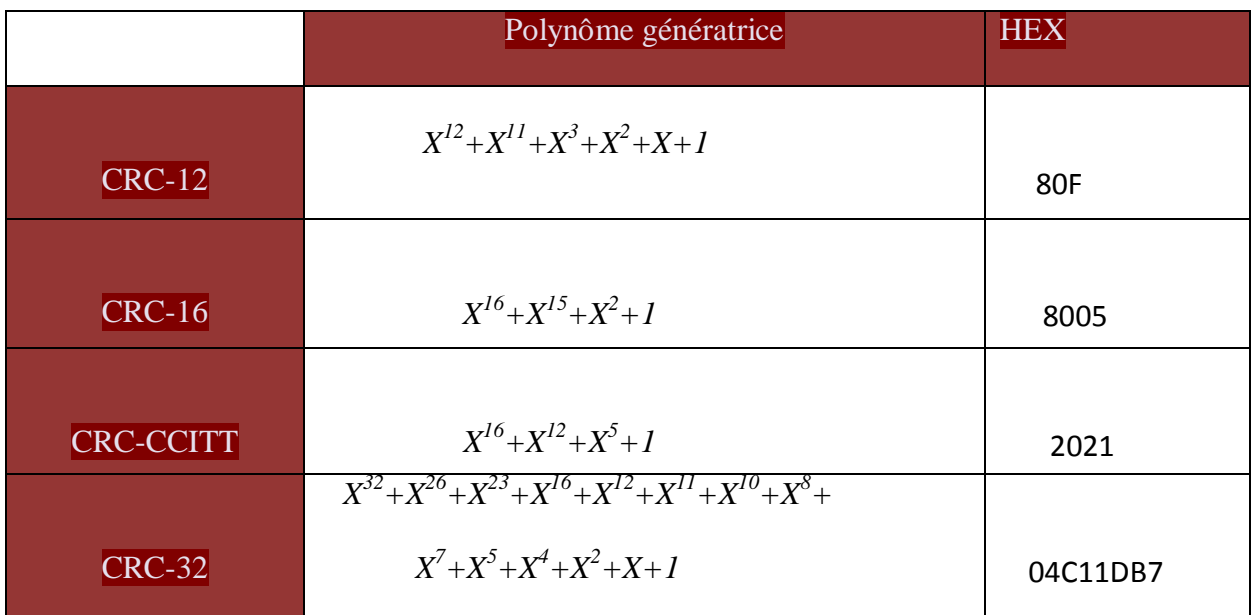

#### Tableau 14 : Polynômes génératrices

Soit M une information qu'on désire envoyer tel que : M= **1**0000000, et G=100111.

#### Etape 1 :

L'émetteur ajoute N-1 zéro à l'information, M devient 100000000000, on fait la division binaire par XOR :

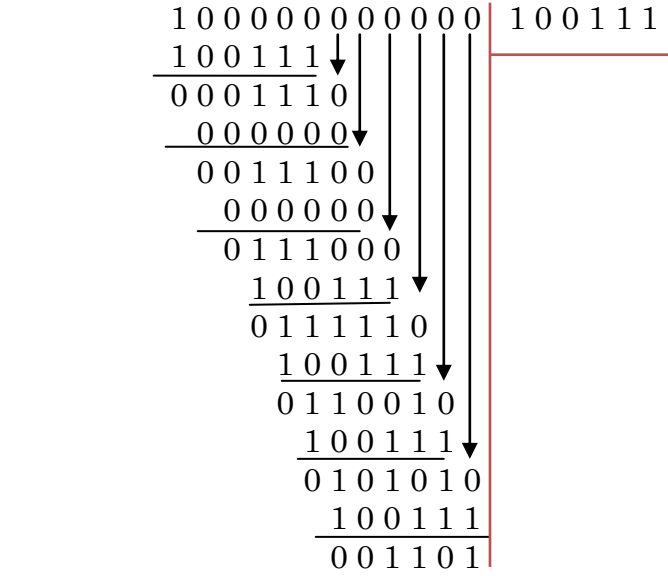

#### Etape 2

Ainsi le message sera accompagné avec le reste M'=M+R=10000000R, d'un autre coté le récepteur refait la division binaire à l'aide de XOR.

1<sup>er</sup> cas : le reste est nul, implique que le message est bien reçu.

2<sup>éme</sup>cas : le reste n'est pas nul, ce qui veut dire que le message a été erroné pendant la transmission.

#### Pratique :

La division des données binaires se fait par un registre à décalage

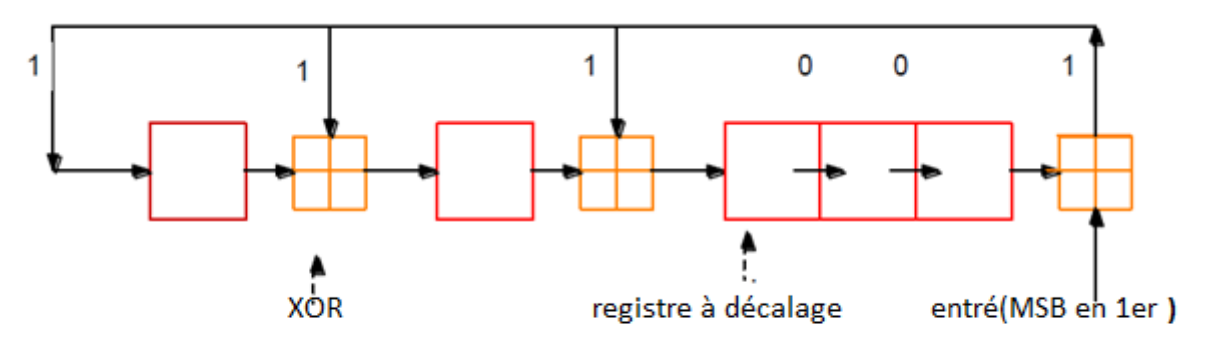

Figure 11 : registre à décalage

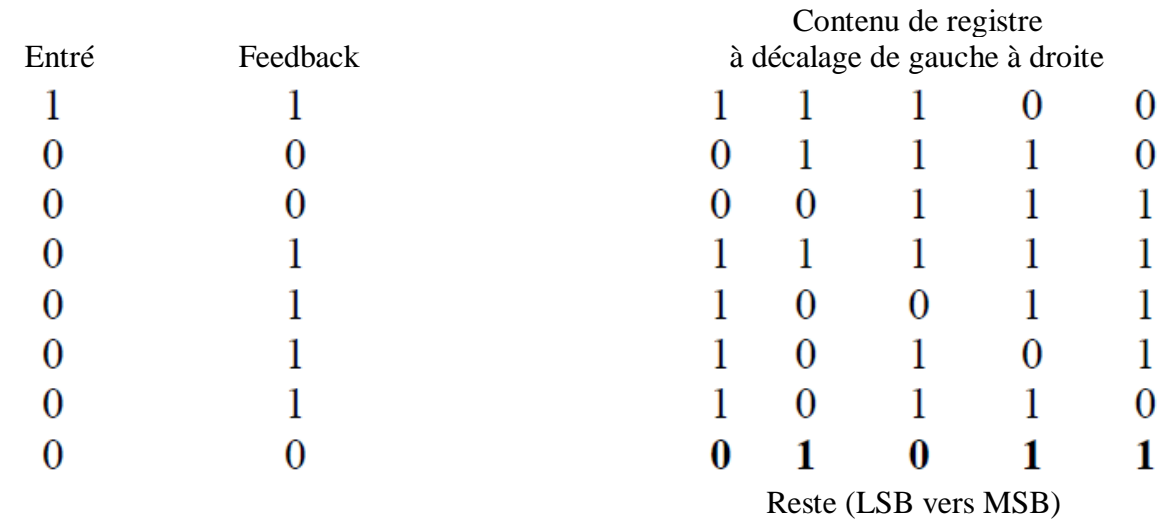

Ainsi en inversant le reste de registre à décalage on obtient le reste effectué par XOR.

## **Chapitre 4: contributions et réalisations**

## <span id="page-34-0"></span>**4-1 Champ fanion et champ PID**

Pour le champ fanion, il suffit de mettre un suivi de six zéro puis un autre un au début et à la fin de la trame

En ce qui concerne le champ PID c'est est champ identificateur de protocole (il est défini dans le chapitre 3).

## <span id="page-34-1"></span>**4-2 Champ adresse**

## <span id="page-34-2"></span>**4-2-1 Implémentation d'adresse destination**

Pour l'adresse destination on a défini une fonction capable de convertir l'information en binaire selon la norme de l'AX25, **(voir annexe 1)**

#### **Simulation d'adresse de destination**

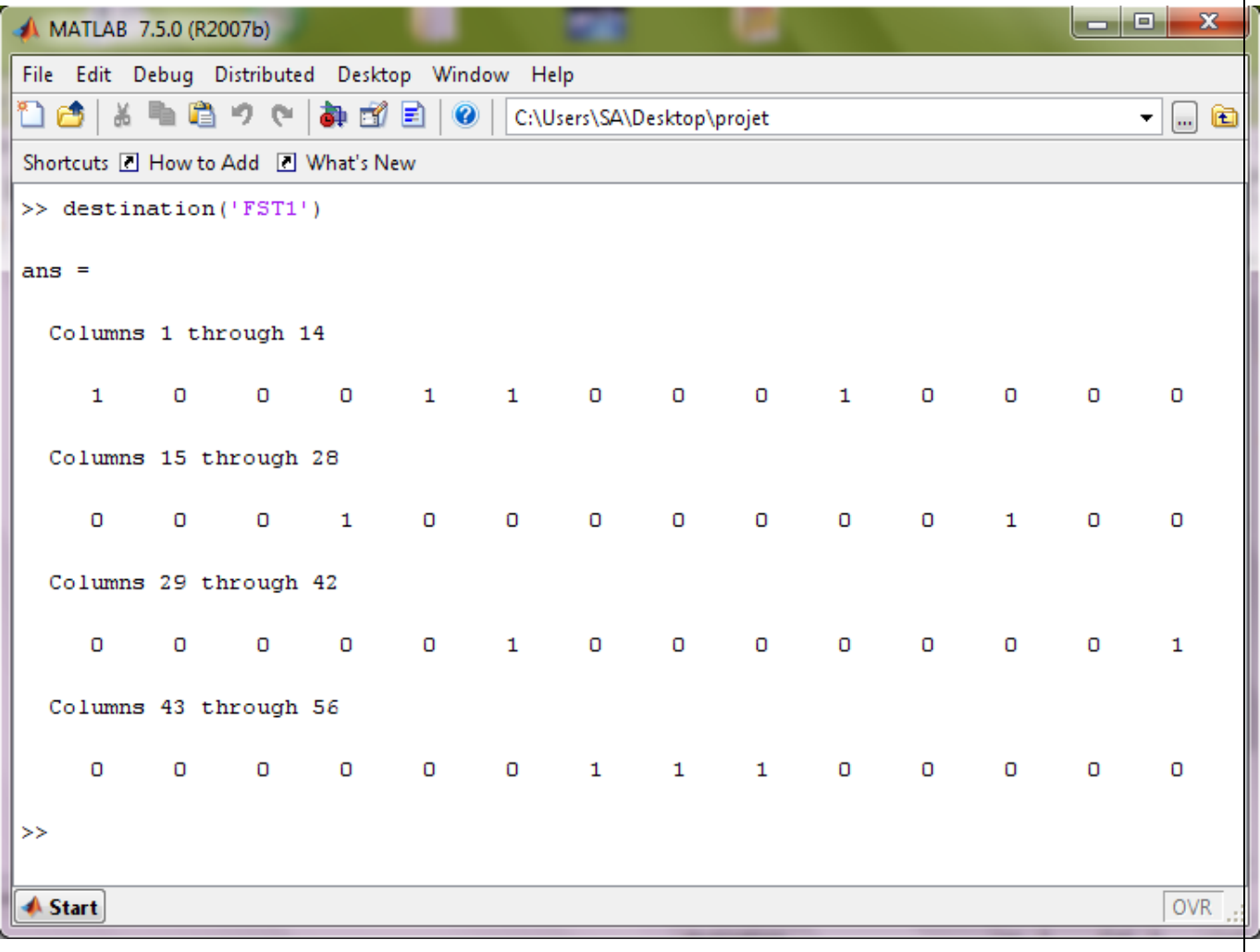

## <span id="page-35-0"></span>**4-2-2 Implémentation d'adresse source**

(Voir annexe 2)

## Simulation d'adresse source

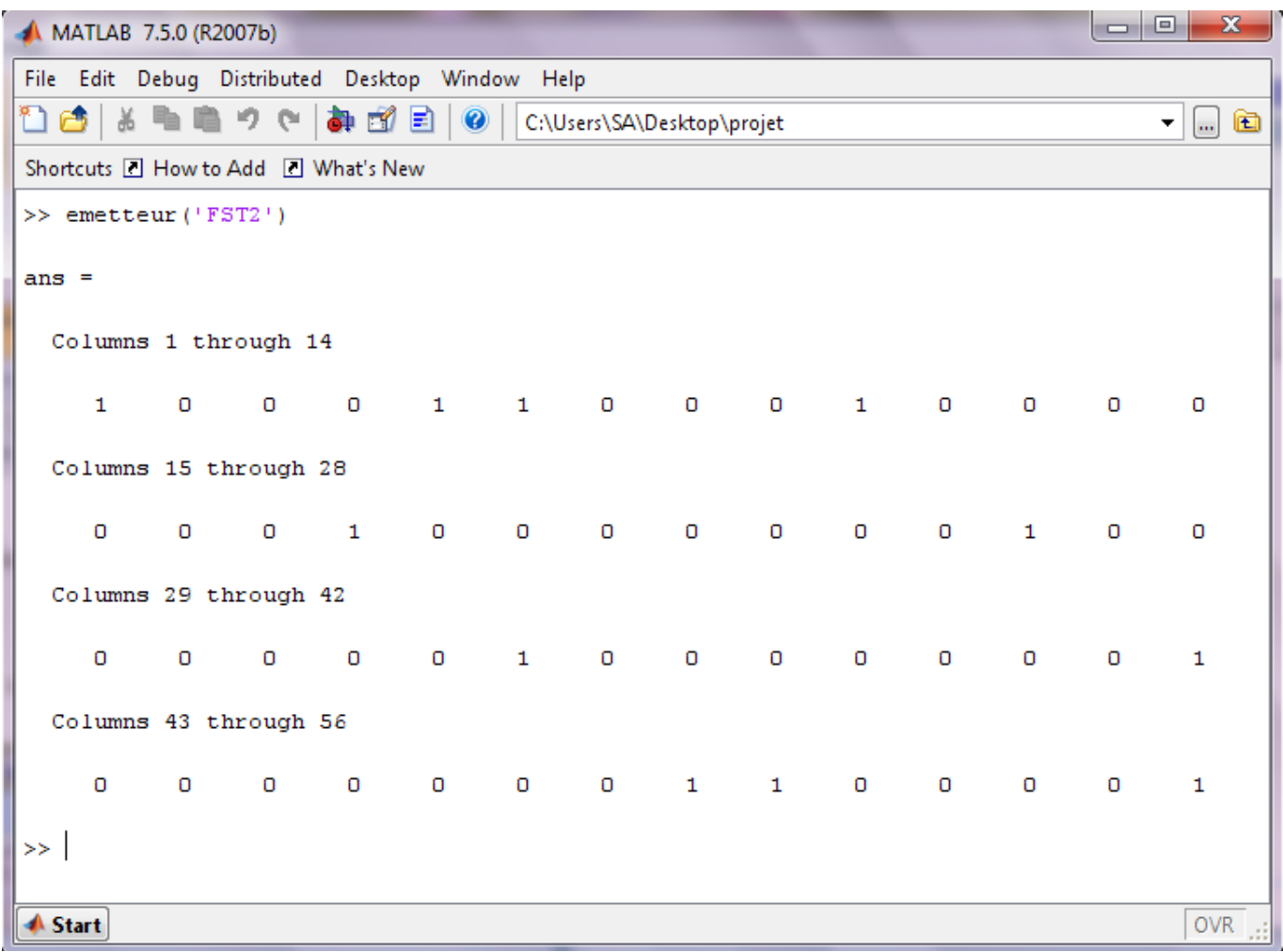

## <span id="page-35-1"></span>**4-3 Champ FCS**

Pour le champ FCS, on définit une fonction qui génère le reste de n'importe quelles données binaires à condition qu'il soit supérieur au 16 bit.

### Implementation

(Voir l'annexe 3)

Simulation

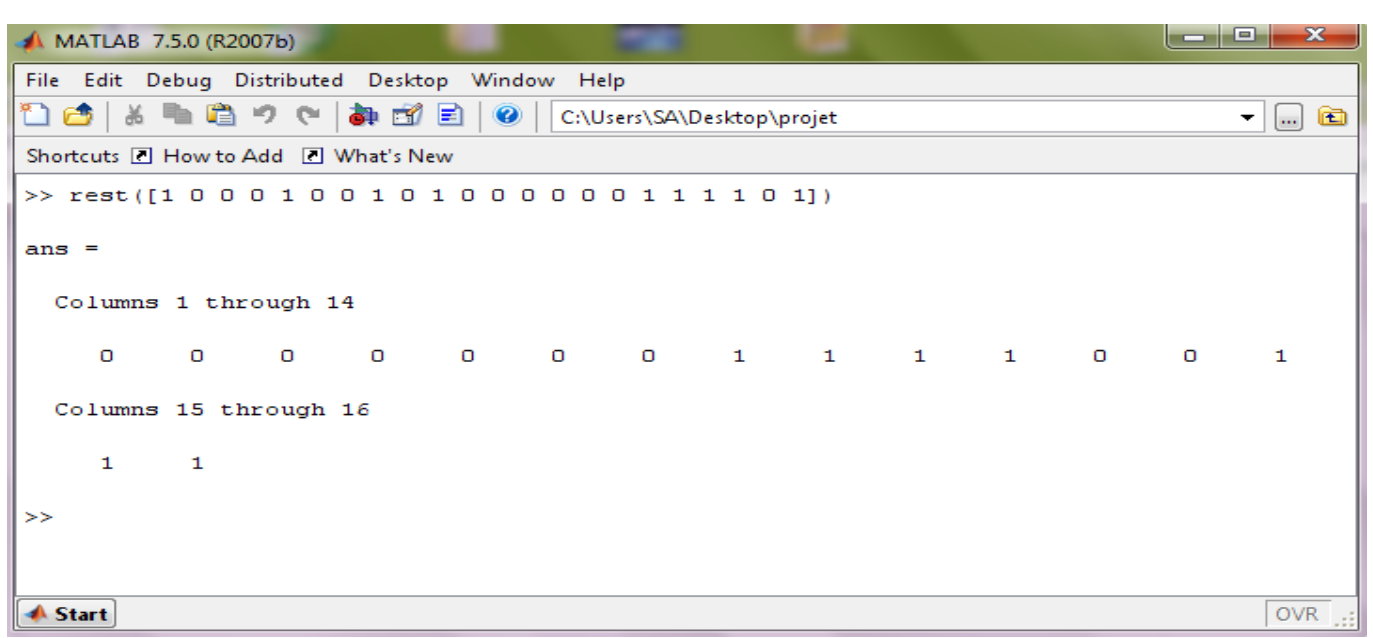

Pour vérifier que la fonction fonctionne correctement on refait la division mais cette fois en ajoutant le reste au dessus, donc l'information devient :

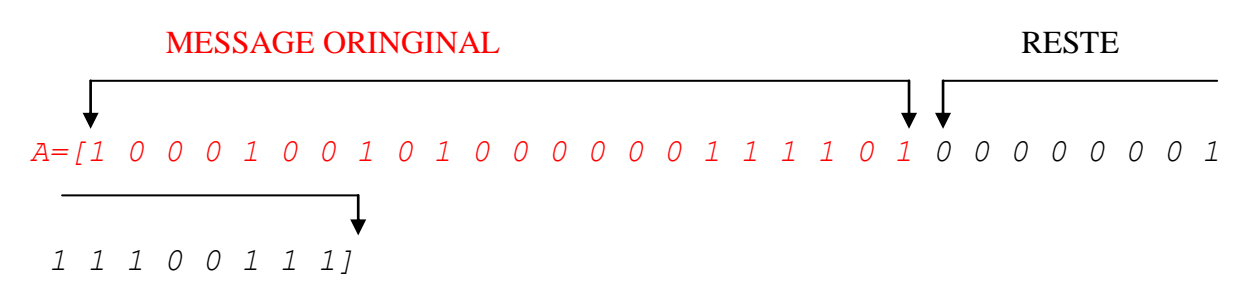

On simule F à l'aide de la fonction rest on obtient,

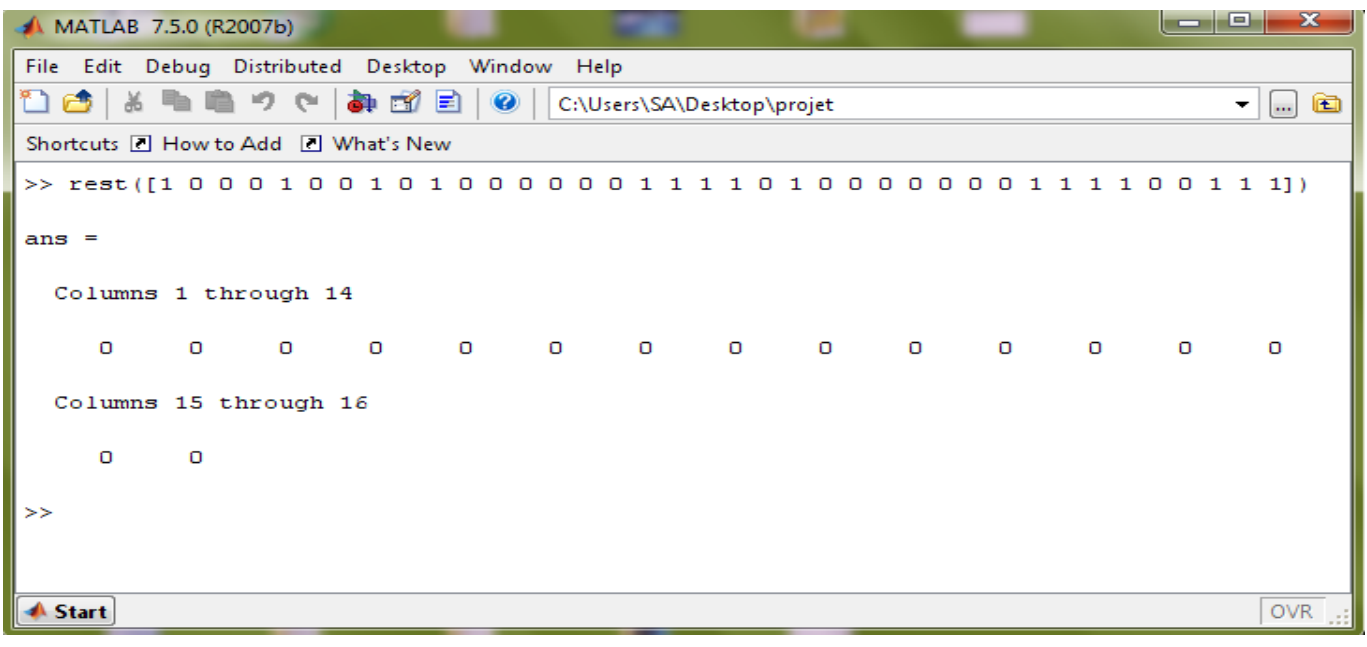

Ainsi si on obtient un reste nul, on déduit que le message est bien reçu sans être erronés.

## <span id="page-37-0"></span>**4-4 Champ contrôle**

Le champ contrôle a pour rôle l'identification du type de trame transmise ainsi que de l'acheminement des commandes et des réponses d'un bout à l'autre du lien, de façon à maintenir une supervision appropriée.

Le DXE accepte une commande SABM en envoyant une trame de réponse UA, si le DXE ne peut pas accepter une commande SABM il doit répondre avec une trame *DM*.

#### **Implémentation**

(voir l'annexe 4),

#### **Remarque**

Afin de mieux comprendre l'aspect fonctionnel des autres commande/réponses de champ control il vaudrait mieux d'abord définir une trame Information qui transmit une donnée ou une information vers un fichier texte, qui présentera l'adresse de destination.

#### **Implémentation**

(Voir l'annexe 6)

Cette fonction sera utilisée après pour aider à déterminer le champ contrôle de supervision qui a été définit dans le Chapitre 3,

Fonction déterminant les caractéristiques de champ contrôle de la trame de supervision **Implémentation** :

(Voir l'annexe 6)

#### **Remarque**

La fonction number mentionné au sein de la fonction emission, est une fonction qui aide à déterminer le nombre de séquence de réception.

## (Voir l'annexe 7)

Simulation

Posant l'information ('faculté des sciences') dans l'adresse FST2.

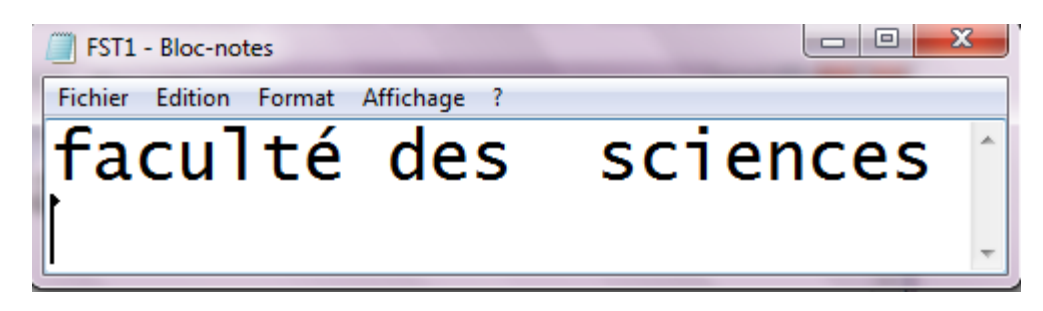

L'information contient 21 caractères, supposons, que le DXE a reçu la commande contrôle suivante, Com=[1 1 1 1 0 0 0 1] : ce qui veut dire que le DXE distant est prêt à recevoir d'autre trame à partir de la caractère 21 ,ainsi le DXE va transmettre le dernier caractère de l'information 's', faisant la simulation,  $\gg$  reponseS(com)

En revanche, l'information va se transmettre vers' FST2'

## $\begin{array}{c|c|c|c|c} \hline \multicolumn{3}{c|}{\mathbf{-}} & \multicolumn{3}{c|}{\mathbf{C}} & \multicolumn{3}{c|}{\mathbf{-}} & \multicolumn{3}{c|}{\mathbf{X}} \\\hline \multicolumn{3}{c|}{\mathbf{-}} & \multicolumn{3}{c|}{\mathbf{-}} & \multicolumn{3}{c|}{\mathbf{-}} & \multicolumn{3}{c|}{\mathbf{-}} & \multicolumn{3}{c|}{\mathbf{-}} \end{array}$ FST2 - Bloc-notes Fichier Edition Format Affichage ? 011111101000110001000000010000000010000 00010000000100000001100001100011000100 00000100000001000000010000000100000011 10000000110000101011010111001101110000 1110011101111110

L'information 's' en binaire='01110011' .

## Conclusion et perspectives

L'objectif de mon projet de fin d'étude était de réaliser un modèle MATLAB reproduisant le fonctionnement de protocole de communication AX2, les résultats obtenus sont partiels et il reste à finaliser le projet.

Comme perspective on recommande de réaliser toutes les procédures.

Afin d'atteindre le but de projet on s'est enchainé sur une étude bibliographique des paquets radio, et des satellites radioamateurs et surtout le satellite robusta, qui utilise principalement l'AX25, comme protocole de communication, ensuite une étude bibliographique de protocole AX25, et enfin une révision de logiciel MATLAB pour passer à l'implémentation de protocole.

## *web*

#### [1]<http://fr.academic.ru/dic.nsf/frwiki/1404454>

[2[\]http://www.google.co.ma/url?sa=t&rct=j&q=la%20mission%20de%20robusta%20contribue%20%C3%A0%20la](http://www.google.co.ma/url?sa=t&rct=j&q=la%20mission%20de%20robusta%20contribue%20%C3%A0%20la%20validation%20d%E2%80%99une%20nouvelle%20m%C3%A9thodologie%20de%20test%20de%20composants%20bipolaires%20sensibles&source=web&cd=1&ved=0CE4QFjAA&url=http%3A%2F%2Fsmsc.cnes.fr%2FROBUSTA%2FFr%2FDossier_ROBUSTA.pdf&ei=BAbST6L7Ic328QPH3LyJAw&usg=AFQjCNHHegBSc4qLGJcoyZ48LT9jGdeV3Q) [%20validation%20d%E2%80%99une%20nouvelle%20m%C3%A9thodologie%20de%20test%20de%20composants](http://www.google.co.ma/url?sa=t&rct=j&q=la%20mission%20de%20robusta%20contribue%20%C3%A0%20la%20validation%20d%E2%80%99une%20nouvelle%20m%C3%A9thodologie%20de%20test%20de%20composants%20bipolaires%20sensibles&source=web&cd=1&ved=0CE4QFjAA&url=http%3A%2F%2Fsmsc.cnes.fr%2FROBUSTA%2FFr%2FDossier_ROBUSTA.pdf&ei=BAbST6L7Ic328QPH3LyJAw&usg=AFQjCNHHegBSc4qLGJcoyZ48LT9jGdeV3Q) [%20bipolaires%20sensibles&source=web&cd=1&ved=0CE4QFjAA&url=http%3A%2F%2Fsmsc.cnes.fr%2FROBUSTA](http://www.google.co.ma/url?sa=t&rct=j&q=la%20mission%20de%20robusta%20contribue%20%C3%A0%20la%20validation%20d%E2%80%99une%20nouvelle%20m%C3%A9thodologie%20de%20test%20de%20composants%20bipolaires%20sensibles&source=web&cd=1&ved=0CE4QFjAA&url=http%3A%2F%2Fsmsc.cnes.fr%2FROBUSTA%2FFr%2FDossier_ROBUSTA.pdf&ei=BAbST6L7Ic328QPH3LyJAw&usg=AFQjCNHHegBSc4qLGJcoyZ48LT9jGdeV3Q) [%2FFr%2FDossier\\_ROBUSTA.pdf&ei=BAbST6L7Ic328QPH3LyJAw&usg=AFQjCNHHegBSc4qLGJcoyZ48LT9jGdeV3Q](http://www.google.co.ma/url?sa=t&rct=j&q=la%20mission%20de%20robusta%20contribue%20%C3%A0%20la%20validation%20d%E2%80%99une%20nouvelle%20m%C3%A9thodologie%20de%20test%20de%20composants%20bipolaires%20sensibles&source=web&cd=1&ved=0CE4QFjAA&url=http%3A%2F%2Fsmsc.cnes.fr%2FROBUSTA%2FFr%2FDossier_ROBUSTA.pdf&ei=BAbST6L7Ic328QPH3LyJAw&usg=AFQjCNHHegBSc4qLGJcoyZ48LT9jGdeV3Q)

[3[\]http://f1ult.free.fr/DIGIMODES/MULTIPSK/packetax25.htm](http://f1ult.free.fr/DIGIMODES/MULTIPSK/packetax25.htm)

- [4] <http://www.ibiblio.org/pub/linux/docs/howto/translations/fr/text/AX25-HOWTO.txt>
- [5]<http://f1my.pagesperso-orange.fr/F1MY/taprax25.htm>

## Annexe

```
1.Cette fonction implémente l'adresse de destination
function extention=destination(azer)
```

```
res1 = zeros(1,8);res=zeros(1,8);
for i=1:length(azer)
    res1=str2num(dec2bin(double(azer(1,i)))')';
   res(1,(8-length(res1):7))=res1; size(res);
   extention(1,(i-1)*8+1:i*8)=res;
end
a=6-length(azer);
x=[0 1 0 0 0 0 0 0];
     for t=a:6
         size(res);
        extention(1, (t-1)*8+1:t*8) =x;
     end
     ssid=[1 1 1 0 0 0 0 0];
extention(1,(7-1)*8+1:7*8)=ssid;
end
2. La fonction suivante implémente l'adresse source
function extention=emetteur(azer)
res1 = zeros(1, 8);res = zeros(1,8);for i=1:length(azer)
    res1=str2num(dec2bin(double(azer(1,i)))')';
   res(1,(8-length(res1):7))=res1; size(res);
   extention(1, (i-1)*8+1:i*8) = res;
end
a=6-length(azer);
x=[0 1 0 0 0 0 0 0 0]; for t=a:6
```
size(res);

```
extention(1, (t-1)*8+1:t*8) =x;
     end
     ssid=[0 1 1 0 0 0 0 1];
extention(1,(7-1)*8+1:7*8)=ssid;
end
3. la fonction suivante génère FCS (fonction pour détecter l'erreur)
function FCS=rest(information)
G=[1 0 0 0 1 0 0 0 0 0 0 1 0 0 0 0 1];
q=G(2:17);
D = fliplr(q);
sr=zeros(1,16);
len=length(information);
for a=1:len;
outbit=sr(16);
    sr=[0,sr(1:15)];
    mask = (xor(information(a),outbit)) *D; sr=xor(mask,sr);
end
FCS=fliplr(sr);
4. fonction générant une réponse à la commande SABM.
function control=reponsesabm(commande);
sabm=[0 0 1 1 1 1 1 1];
   ua=[0 1 1 1 0 0 1 1];
  dm=[0 0 0 1 1 1 1 1];if commande==sabm control=ua;%DXE accepte la commande 
else control=dm; % DXE refuse SABM
end
end
5. fonction déterminant la trame information.
function y=emission(information) 
i=0; %compteur qui permet le déplacement 
                 &caractéres
x=0; %compteur qui permet le 
                   % deplacement d'une trame à l'autre
```

```
\dot{\neg} = 0;info=ascii2bin(information);
fid=fopen('FST2.txt','w'); %l'adresse destination qui va 
                                  % aquitter l'information
r=length(info); %longueur de l'information
nr=[0 0 0];
fanion=[0 1 1 1 1 1 1 0];
p=1;pid=[1 0 1 0 1 1 0 1]; %champ identificateur de protocole
adresseS=emetteur('FST1');
adresseD=destination('FST2');
adresse=[adresseS adresseD];
while(i < r) inf=zeros(1,32);
    sup=zeros(1,i+32); %l'émission s'effectuera par envoi
                                  % de 4 caractère à la fois
     if i==0 ns=[0 0 1]; end
    if i==32 ns=[0 1 0]; end
    if i==64 ns=[0 1 1]; end
    if i==96 ns=[1 0 0]; end
     if i==128 ns=[1 0 1]; end
     if i==160 ns=[1 1 1]; end
controle=[ns 1 nr 0];
j = j + 1;sdf=[adresseS adresseD]; <br> %le FCS exploitera le champ adresse
                                 %comme donnée
FCS=rest('sdf');
if length(sup(1,1:i+32))>r %cette condition est utilisée pour 
                                  %envoyer les derniers caractéres
inf=info(1,i+1:r) % de l'information qui peuvent
                                    %être différent de 4 caractère
d=length(into(1,i+1:r))trame(1, x+1:x+160+d)=[fanion adresseS adresseD controle pid
                                inf FCS fanion];
tr= trame(1, x+1:x+160+d)fprintf(fid,'%g',tr); %transmission des donneés vers
                                    %l'adresse destination
else 
inf=info(1,i+1:i+32);trame(1, x+1:x+192)=[fanion adresseS adresseD controle pid inf FCS
                    fanion];
```

```
tr= trace(1, x+1:x+192)fprintf(fid,'%g',tr);
end
i=i+32;
x=x+192;end
fonction definissant le champ controle de la trame U
function trans=reponseS(commande) %fonction determinant le champ 
                                   %controle de la trame de supervision 
nr=commande(1,1:3)
information=fread(fopen('FST1.txt','r')); 
                                      %la transmission se fait à partir
                                              %de l'adresse FST1 vers FST2
 A=setstr(information')
 l=length(A)
if commande==[nr 1 0 0 0 1] % on va tester le champ contrôle de 
                                  %supervision afin de déterminer les 
                                  % nombre des séquences à envoyer
 s=number(nr)
 emission(A(1,s+1:l)) % l'expéditeur du RR peut maintenant 
                                    %recevoir d'autres trames I ,
end
if commande==[nr 1 0 1 0 1] end %pas d'emission
                                       %:commande receive not reidy
if commande==[nr 1 1 0 0 1] % comande REJ pour demander la 
                           %retransmission des donneés à partir de nr-1 
s=number(nr);
emission(A(1, s+1:1));
end
fonction determinant le variable de reception
function i=number(nr) %c'est une fonction 
                       %qui permet de determiner le
                      %le nombre de séquence de reception
                 %le variable i designe le nombre de caractére
if nr==[0 0 1] i=0; end
```
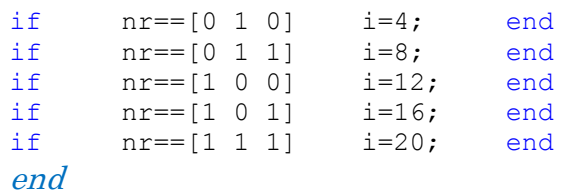